Universidade Federal de Santa Maria Comunicação Social – Publicidade e Propaganda

Lennon Marcos Cruz Valinhas

Astovo: criação de um personagem animado para redes sociais Vine e Instagram

> Santa Maria/RS 2014

Universidade Federal de Santa Maria Comunicação Social – Publicidade e Propaganda

Lennon Marcos Cruz Valinhas

# Astovo: criação de um personagem animado para redes sociais Vine e Instagram

Trabalho Experimental de Conclusão de Curso, apresentado à Banca Examinadora da Universidade Federal de Santa Maria para a obtenção do grau de bacharel em Comunicação Social - Publicidade e Propaganda, sob a orientação do Prof. Fernando Barbosa.

Santa Maria/RS

2014

#### **AGRADECIMENTOS**

Agradeço aos meus familiares, especialmente à minha mãe, pelo apoio ao longo do curso, aos professores pelos conhecimentos transmitidos, aos colegas de trabalho da TV OVO, aos amigos e ao meu orientador Fernando Barbosa por todos os ensinamentos.

#### **RESUMO**

Este trabalho tem como objetivo a criação de um personagem animado para inserção nas redes sociais Vine e Instagram: Astovo. Neste percurso, será estudada a história, conceitos e técnicas de animação, as características das redes sociais citadas e como a publicidade apresenta-se neste contexto.

**Palavras-chave:** Animação; Vine; Instagram; Publicidade.

### **ABSTRACT**

This work aims to create an animated character for insertion in social networks Vine and Instagram: Astovo. In this course, we will study the history, concepts and animation techniques, the characteristics of the aforementioned social networks and how advertising is presented in this context.

**Keywords:** Animation; Vine; Instagram; Advertising.

# **LISTA DE FIGURAS**

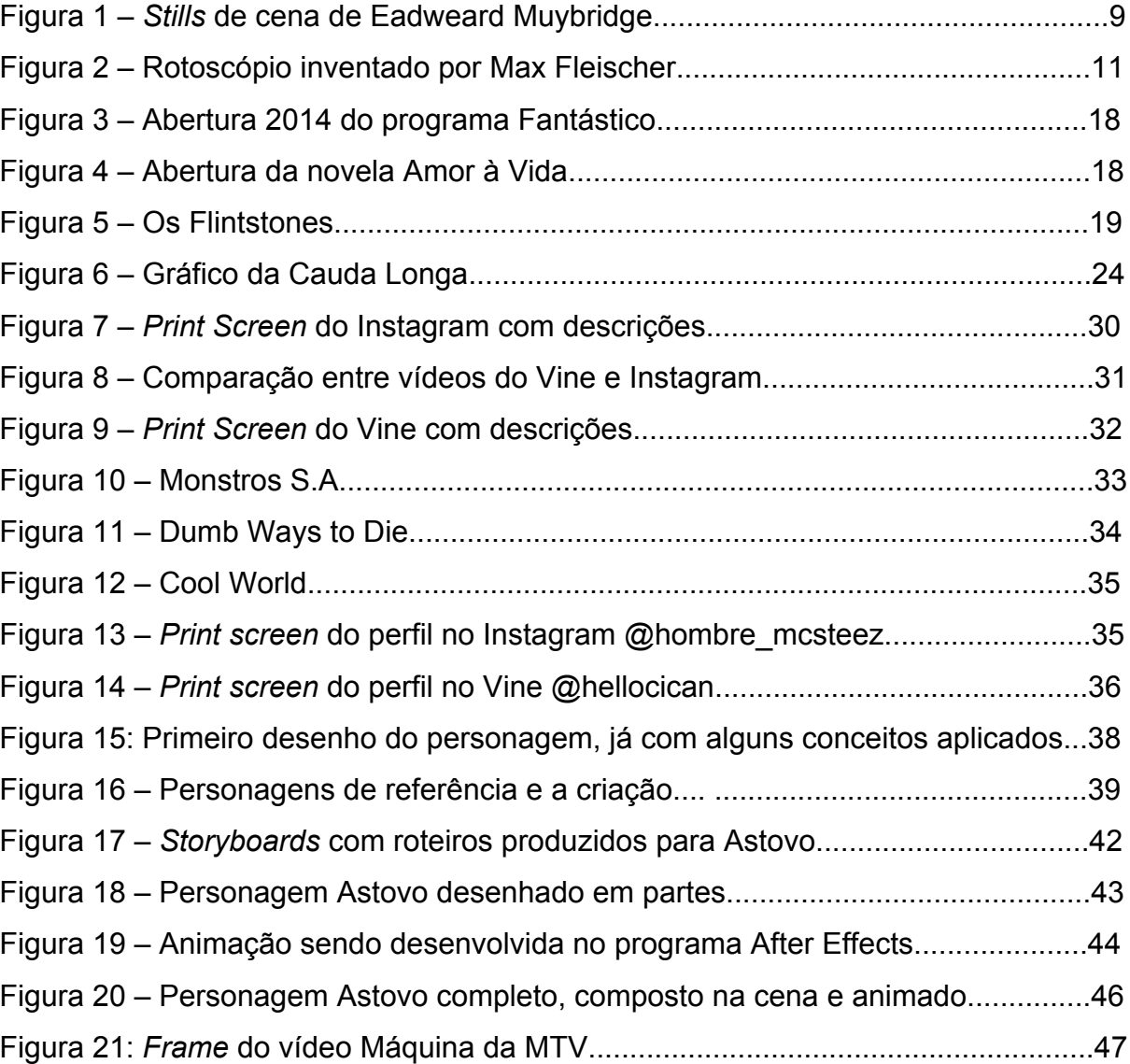

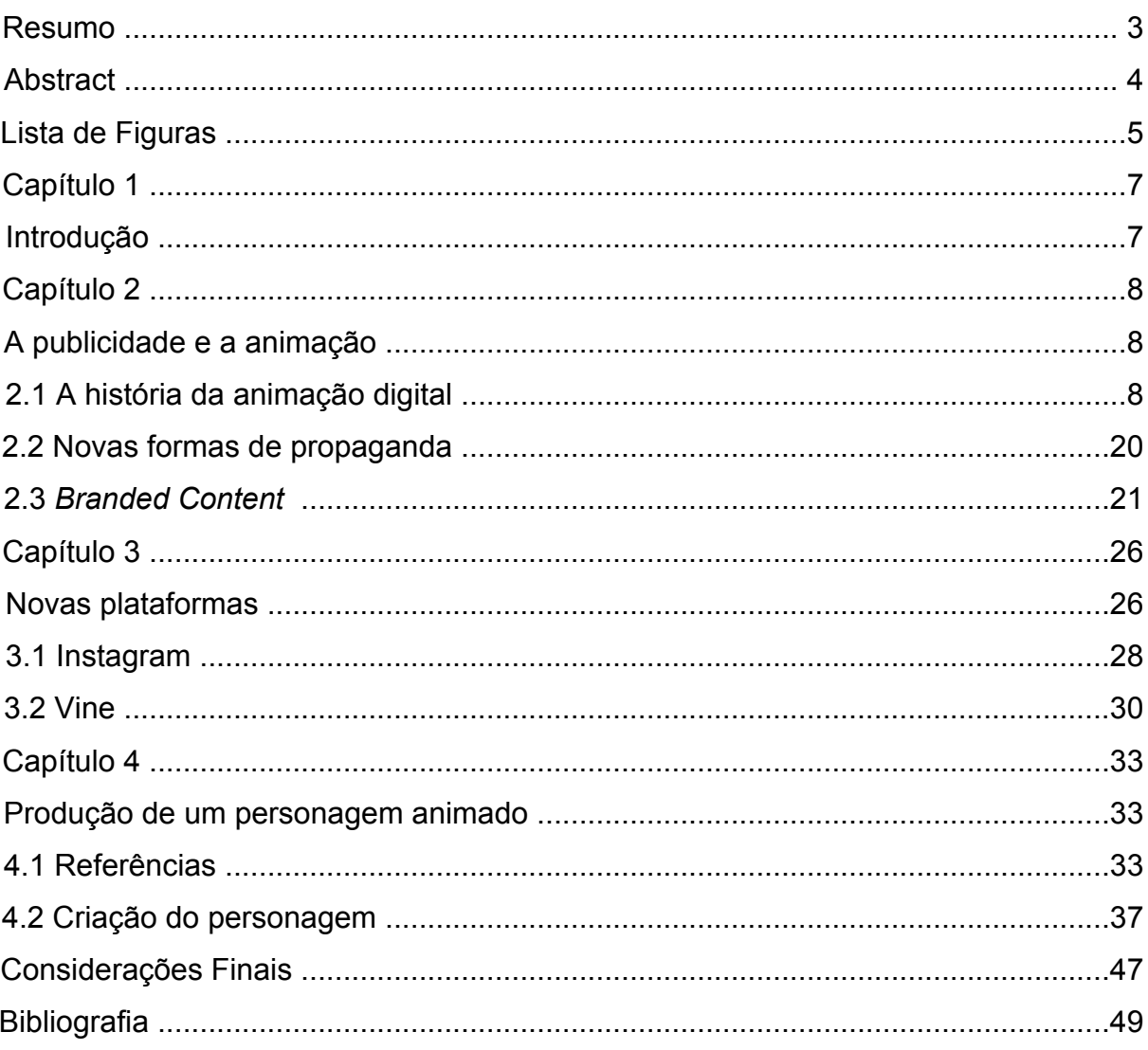

# **SUMÁRIO**

#### **1 INTRODUÇÃO**

Na publicidade, um conteúdo interessante - e relevante - são fatores essenciais para se manter um bom relacionamento com o público. No entanto, algumas produções criadas são muito parecidas, o que faz com que as marcas busquem novos formatos para que consigam um maior engajamento. O propósito deste trabalho é criar um personagem de animação observando as características e dinâmicas próprias da internet, ou seja, que tenha a linguagem dessa mídia, buscando assim produzir um conteúdo que consiga obter relevância e, desse modo, atrair marcas ou até mesmo expandir-se para outras mídias e formatos.

A animação é uma área repleta de possibilidades e muito presente no nosso cotidiano. Entretanto, mesmo com um grande número de produções audiovisuais feitas para a internet, ainda não é comum encontrar personagens animados direcionados ao público online e este fato pode ser ocasionado pela dificuldade na realização. Por outro lado, as tecnologias e equipamentos utilizados nas produções estão cada vez mais acessíveis para o público. Novos formatos de conteúdos audiovisuais e plataformas para a veiculação estão sendo criadas, propiciando um cenário de oportunidades para que esse tipo de conteúdo aumente. Neste contexto, surgem o Vine e o Instagram, redes sociais que permitem o compartilhamento de vídeos curtos, de seis e 15 segundos respectivamente, criando uma nova demanda de produções.

Inicialmente será feita uma análise histórica da animação, a qual abordaremos desde o início do cinema com Georges Méliès até o advento dos computadores e da animação digital; discutiremos também, como ela foi influenciada através do trabalho de Andrew Chong. Em seguida serão analisadas as duas redes sociais citadas, discutidas suas características, pontos positivos e negativos além de suas funcionalidades. Por fim, para a elaboração do personagem foram selecionadas e sistematizadas algumas animações relevantes do ponto de vista artístico e comercial e que servirão como referência para a criação. A partir destas percepções, a publicidade também será pensada a partir das inferências e deste panorama que está em constante modificação.

7

## **2 A PUBLICIDADE E A ANIMAÇÃO**

#### **2.1 A história da animação digital**

A animação pode ser definida como um processo que apresenta ao público uma sequência de imagens de maneira rápida que de acordo com a sua disposição cria a ilusão de movimento. Para a alcançar essa sensação, podem ser utilizadas diversas técnicas, como desenhos feitos a lápis, esculturas em argilas ou os *pixels* (CHONG, 2011). Neste trabalho irei estudar a história da animação realizada através dos *pixels*, ou seja, animação digital, pois é o método que será utilizado mais tarde quando da produção do personagem.

Para os animadores atuais é importante fazer um estudo da história da animação, assim, é possível sistematizar as suas origens e limitações facilitando a compreensão dos seus elementos fundamentais para aplicação nas novas plataformas.

A origem da animação está totalmente ligada ao cinema. As primeiras tentativas de criar imagens em movimento utilizavam desenhos manuscritos, porém, no século XVII os processos fotográficos demoravam horas o que dificultava a produção de movimento; só no final do século XIX foram aprimorados e ficaram mais ágeis possibilitando a produção. Essa evolução só foi possível pela curiosidade de cineastas em desenvolver uma nova técnica cinematográfica a partir de seus trabalhos experimentais.

> A animação tem sido uma técnica importante ao longo da história do cinema – estimulando, informando e respondendo a cada uma das inovações tecnológicas produzidas. Portanto, a animação pode ser chamada de arte modernista – desenvolvendo constantemente uma forma de expressão inovadora, relacionada a outras formas de arte, mas mudando os aspectos da cultura e da sociedade. A animação apoia e colabora com a 'modernidade' em todas suas formas. (CHONG, 2011, p. 15)

Os efeitos de ilusão nos filmes *live-action <sup>1</sup>* , que são muito comuns atualmente, começaram a ser utilizados por Georges Méliès em 1904 nos seus

<sup>8</sup> <sup>1</sup> Ação em filmes que envolve filmar pessoas ou personagens reais, contrastados com animação ou efeitos gerados por computador.

"filmes com truques"<sup>2</sup>. A primeira vez sem a sua intenção, e depois, produzidos intencionalmente eram feitos manipulando as câmeras para criar ilusões de ótica, por isso é conhecido como um dos criadores dos efeitos especiais.

Todos os tipos de animação são geradas a partir de uma série de imagens fixas montadas em sequência. Este conceito começou com o fotógrafo Eadweard Muybridge quando foi contratado por um dono de estaleiro para analisar o galope de seu cavalo. Para isso, Muybridge instalou várias câmeras fotográficas ao longo do percurso de forma estratégica, com a finalidade de se estudar o movimento do animal, as imagens pareciam ter sido retiradas de um vídeo. Dessa forma, ele conseguiu demonstrar o funcionamento da mecânica cinematográfica anos antes de ser inventada, além de se tornar material de estudos para os animadores.

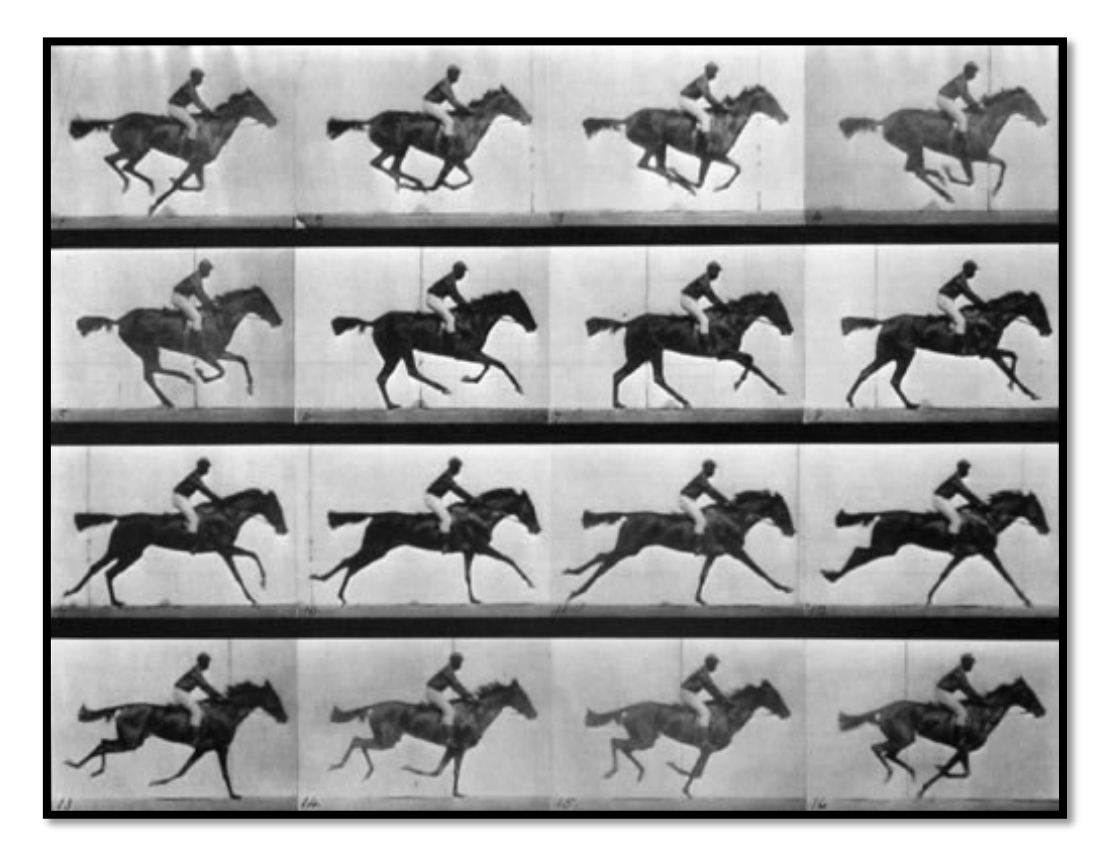

Figura 1: *Stills* de cena de Eadweard Muybridge. Fonte: http://en.wikipedia.org/wiki/Eadweard\_Muybridge. Acessado em 06/11/2014.

Em 1905 foi incorporado o método de produção de um quadro por vez, este se tornou a maneira básica para se fazer animação durante a maior parte do século

 $2$  Filmes produzidos utilizando múltiplas exposições para dar a ilusão de pessoas e objetos metamorfoseando-se ou aparecendo e desaparecendo.

XX. A partir disso, os animadores comecaram a utilizar o celuloide<sup>3</sup> para fazer as animações que antes eram feitas com papel. Para manter a uniformidade era necessário utilizar pinos encaixados em orifícios criados nas folhas. A partir do uso do celuloide, a uniformidade dos desenhos melhorou e o tempo de produção foi diminuído, pois não era mais preciso redesenhar objetos quando eles não se moviam e os cenários podiam ser simples.

A animação e o cinema sempre tiveram uma grande preocupação com o realismo<sup>4</sup>, não no sentido de se criar algo que seja real, mas sim em criar algo que seja verossímil e que não cause uma descrença do público. Em qualquer narrativa, o realismo não está preocupado apenas com a possibilidade da representação do fotorrealismo, mas também em manter os termos e as condições de mundos imaginários (CHONG, 2011). Buscando esse maior realismo, em 1915, Max Fleischer inventou o rotoscópio<sup>5</sup> que projetava em uma tela a imagem gravada, e então, o movimento poderia ser traçado no acetato. Porém o uso da rotoscopia sofria críticas pois os personagens fictícios animados com movimentos reais, fisicamente corretos causavam estranheza e eram reconhecidos criando uma ação artificial em um contexto teatral.

 $3$  Plástico transparente produzido em folhas, utilizado antigamente em filmes cinematográficos.

<sup>4</sup> Movimento ou estilo artístico ou literário caracterizado pela representação de pessoas ou coisas como realmente são.

<sup>&</sup>lt;sup>5</sup> Consistia em um projetor que podia ser avançado um quadro por vez e mostrava a ação por trás de uma superfície de vidro fosco de uma prancheta ou de uma mesa de animação, o que permitia ao animador utilizá-la como referência direta.

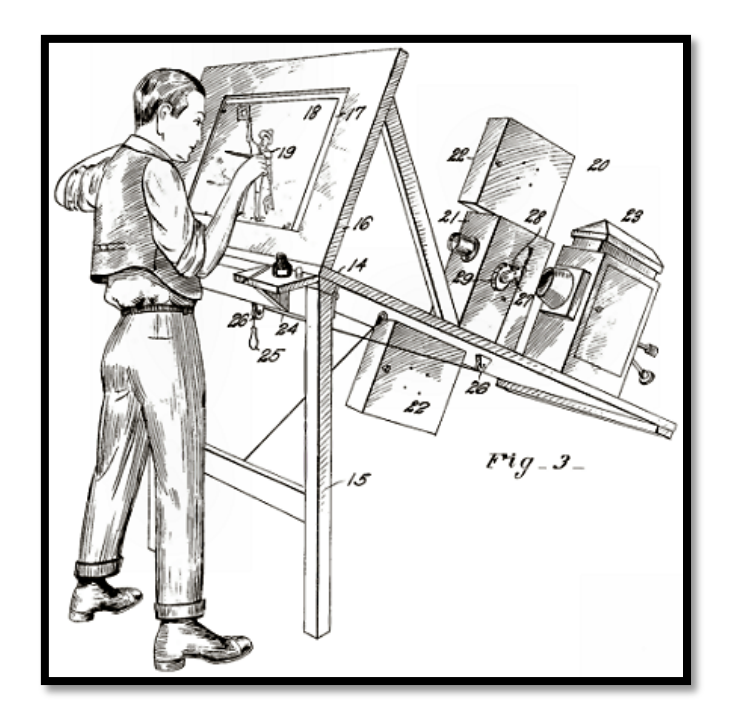

Figura 2: Rotoscópio inventado por Max Fleischer. Fonte: http://en.wikipedia.org/wiki/Rotoscoping. Acessado em 06/11/2014.

No Brasil as primeiras animações começaram a ser produzidas a partir de 1908 e, como o país não tinha grande acesso a aparatos tecnológicos, as técnicas tradicionais de produção foram utilizados durante quase todo o século. Os filmes nacionais, em sua maioria, utilizava as animações americanas como referência. "Macaco feio, Macaco bonito" (1929-1933), por exemplo, criado por Luiz Seel lembra muito os traços do artista Max Fleischer. Embora essas produções utilizassem como referência o cinema americano as histórias e personagens eram genuinamente brasileiras, contavam histórias do folclore, da Amazônia e dos Índios. Porém, na época, a produção de animações no Brasil era bem pequena, de 1908 a 1969 foram catalogados apenas 69 títulos, entre longas e curtas (MORENO, 2013).

O domínio da Disney começa em 1937 quando é lançado o filme "A Branca de Neve e os Sete Anões". Na produção de seus filmes, a Disney obedecia uma série de padrões rígidos na criação e animação de seus personagens, porém a técnica da rotoscopia foi utilizada para a animação dos personagens da Branca de Neve e do príncipe. No mesmo ano, a Disney lançou a câmera *rostrum* multiplano6

 $^6$  Câmera inventada pelos estúdios Disney, montada sobre várias camadas de trabalho artístico, as quais podem ser manipuladas de forma independente para aumentar a ilusão de espaço tridimensional.

que possibilitava a filmagem por camadas de trabalhos parados ou animados que podiam ser manipulados nas três dimensões dando profundidade e deixando o ambiente bem mais detalhado.

Em 1939, a Disney chega ao Brasil com o intuito de estreitar os laços dos países das Américas Central e do Sul, em uma ação muito mais política do que para desenvolver a animação no país, porém, foi nesse momento que a Disney introduz em dois de seus longas-metragens personagens latinos como o brasileiro Zé Carioca.

A animação digital está totalmente relacionada ao cinema e à computação e, a medida que uma dessas áreas ia se desenvolvendo, fazia com que a outra também se desenvolvesse. Após a chegada dos primeiros computadores, os entusiastas do cinema movidos por seus interesses pessoais e com acesso a essa nova tecnologia buscavam uma nova forma de fazer algo já existente. John Whitney Sr. foi um dos pioneiros na animação com o uso de um computador, em 1966 ele adaptou um mecanismo computadorizado para controlar o movimento da câmera criando filmes de geometria, luz e cor, uma espécie do que hoje é conhecido como *motion-graphics<sup>7</sup>* , com isso ele motivou o uso da tecnologia como forma criativa para chamar a atenção do público.

Nesta época, essas máquinas eram utilizadas apenas por pessoas especializadas e em locais específicos de trabalho, porém, com a chegada videogames houve uma popularização da tecnologia da computação e algo que era restrito (ou estava apenas no imaginário) foi para a casa das pessoas. Vale ressaltar que os jogos de videogames são feitos a partir de animações e mesmo com sua capacidade gráfica limitada esta foi uma verdadeira revolução, pois agora as pessoas tinham em suas mãos uma máquina que podia controlar e interagir, além de aprimorar com o passar do tempo o valor estético das imagens computadorizadas.

Além dos jogos, outra área da animação digital que continuava se desenvolvendo era a  $\text{CGI}^8$  que se apropriou de quase todos os profissionais especializados deixando poucos artistas trabalhando em animação no contexto de arte e entretenimento. Como as imagens digitais se diferenciavam das demais, para

<sup>&</sup>lt;sup>7</sup> Técnica que consiste em animações de elementos gráficos ou textos para aplicação em vídeo.<br><sup>8</sup> C*omputer-generated images* (imagens geradas por computador) imagens originadas dentro do ambiente digital.

a sua utilização era necessário um contexto especial, quase sempre ligadas a uma visão tecnológica. As expectativas em relação a CGI não foram correspondidas em um primeiro momento, o que se tornou uma corrida de desenvolvedores em busca de uma estética realística e perfeita.

Na década de 70 os filmes utilizando animação e imagens computadorizadas já tinham chegado a um grande público, porém ainda não era possível introduzir essas imagens em um filme de *live-action* ou animação tradicional sem que houvesse o contexto tecnológico. Por isso em "Guerra nas Estrelas: Uma nova esperança" (1977) o diretor George Lucas decidiu usar métodos óticos tradicionais de animação nos efeitos visuais e apenas uma cena contendo imagens produzidas por computador, esta forma de produção revolucionou o setor.

A partir da década de 80 os computadores começaram a evoluir, ao passo que o público em geral também começou a ter acesso aos computadores pessoais e novos tipos de videogames, o que aumentava cada vez mais a exigência na qualidade gráfica das animações. Para conseguir satisfazer esse alto nível de exigência os animadores começaram a utilizar combinações de técnicas diferentes da animação tradicional com o digital, no filme "Tron" (1982) da Disney que foi inteiramente montado quadro a quadro, foram utilizadas técnicas como animação desenhada e *stop-motion9* .

> Na época, não havia um espaço interno na Disney para criar as sequências de animação digital ou os efeitos computadorizados de filmes como "Tron*".*  Também não havia um espaço externo que pudesse tratar de toda a animação e dos efeitos. A produção de "Tron*"* montou uma equipe com empresas e especialistas em CGI, de dentro e de fora da indústria cinematográfica. O filme exigiu não apenas a colaboração de empresas de animação, que trabalhavam com sistemas diferentes e geralmente feitos sob encomenda, mas também combinou geração de imagem digital de ponta com técnicas tão antigas quanto a película. (CHONG, 2011, p. 57)

Se era difícil incluir efeitos digitais em filmes *live-action,* adicionar um personagem digital era ainda mais complicado, a iluminação, movimento de câmera e composição do plano deveriam ser pensados previamente no roteiro para ter a inclusão de um personagem. Porém em vídeos curtos as restrições diminuíam, e após o lançamento de "Tron" e da inauguração da MTV norte-americana em 1981,

<sup>&</sup>lt;sup>9</sup> Animação feita filmando-se objetos um quadro por vez. Alterações progressivas do tema ou da câmera entre tomadas sequenciais resultam em uma ilusão de movimento.

que estimularam as criações que faziam oposição ao processo dominante, surgiu um novo público para as animações experimentais e independentes que, ao contrário de Hollywood, contava com orçamentos pequenos e equipamentos modestos, a saída foi utilizar o videoclipe como plataforma para suas novas ideias, que muitas vezes incluíam personagens animados. A banda virtual "*Gorillaz*" é um exemplo: criada pelo músico Damon Albarn e pelo artista gráfico Jamie Hewlett era composta por quatro avatares<sup>10</sup> em uma mistura de técnicas de animação e música.

A técnica de animação de um personagem também evoluiu, antigamente feita pelo método da rotoscopia desenvolvido por Max Fleischer, passou a ser utilizado a partir de 1985 o técnica de *motion capture<sup>11</sup>* capturando os movimentos realizados por um ator real e depois passando para personagem digital, essa técnica foi aplicada nos movimentos do Gollum em "O Senhor Dos Anéis" (2001).

Com a concorrência por um mercado cada vez maior as animações digitais ficavam cada vez mais complexas e ambiciosas, porém, a estética ainda era mecânica e sem vida pelo fato de que as pessoas que entendiam de animação não dominavam a linguagem da computação e os que dominavam essa linguagem não entendiam de animação. Até que John Lasseter, dominando ambas as áreas, criou "Luxo Jr." (1986) uma animação de dois minutos utilizando técnicas da animação tradicional no meio digital criando movimentos orgânicos<sup>12</sup> que iria se tornar uma referência para animação.

> Enquanto os designers lutavam com manuais dos operadores e com interfaces baseadas em texto, um avanço no filme animado digitalmente estabeleceria um precedente para todos terem como objetivo. Luxo Jr. Introduziu as técnicas de animação tradicionais em um meio que ainda estava desenvolvendo sua linguagem. (CHONG, 2011, p. 72)

A partir de 1990, houve uma democratização das tecnologias necessárias para a produção de animações, isso criou a possibilidade de se produzir animações de maneira amadora, exigindo cada vez mais qualidade para os profissionais da área. Além disso, a chegada da internet ofereceu a todos esses produtores de filmes

<sup>&</sup>lt;sup>10</sup> Ícone móvel representando uma pessoa no ciberespaço ou elemento gráfico de realidade virtual.<br><sup>11</sup> Gravação de movimento usando um computador. Normalmente obtida por meio de pontos de

controle em um corpo móvel, a captação de imagens em movimento (*mocap*) o registra em termos de vetores e tempo, permitindo que ele seja exibido como *wireframe* ou aplicado em outra geometria. <sup>12</sup> Movimento que denota ou é caracterizado por uma relação harmoniosa entre os elementos de um

todo.

animados, profissionais ou não, uma opção alternativa com um grande alcance e à medida que a qualidade (e velocidade) da rede aumentavam, os vídeos podiam ser mais sofisticados e melhor aprimorados, o que tornava a internet (e seu público consumidor) sempre uma boa opção para expor seus trabalhos.

Como a animação estava cada vez mais comum, os diretores de Hollywood cobravam cada vez mais de suas equipes de efeitos visuais, com isso os computadores foram incorporados de vez no meio cinematográfico sendo peças fundamentais em todas as produções audiovisuais. Para isso as empresas tiveram que investir em tecnologia e as outras áreas de produção também tiveram que sofrer algumas mudanças visando o trabalho da pós-produção, os fios utilizados para suspender um ator, por exemplo, passaram a ser realçados para facilitar a sua remoção.

> A tecnologia digital tinha alcançado a maturidade em termos de poder e desempenho. Mais importante, as ferramentas estavam nas mãos de cineastas, animadores e artistas relacionados que tinham as habilidades e a compreensão para utilizar esse poder. Eles eram capazes de apresentar ambientes, ação e personagens representados com animação foto realista e efeitos especiais, perfeitamente integrados no *live-action*. (CHONG, 2011, p. 100)

A Disney fez grandes investimentos nas novas tecnologias criando inclusive um sistema para aprimorar o processo de composição – *Computer Animation Production System* (CAPS). Nele era possível escanear os desenhos feito a mão e pintá-los digitalmente sem a necessidade do acetato. Para o seu primeiro filme em animação digital, "A Bela e a Fera" (1991), foi usado uma técnica de varredura da câmera que girava em torno dos personagens animados tradicionalmente e do cenário, que incluía um candelabro, animados digitalmente. Sem o uso dessa técnica a cena seria praticamente impossível de ser feita. Este método se expandiu sendo utilizado em outros diversos trabalhos mesclando as animações digitais e tradicionais.

A qualidade das animações e dos efeitos visuais cresceram notadamente quando os animadores passaram a ter o domínio total da linguagem digital, não sendo mais necessário técnicos que apenas entendessem de computadores, dessa forma, as habilidades tradicionais foram otimizadas no ambiente digital, este também evoluía com a criação de novos aplicativos para serem utilizados na animação. "Toy Story" (1995) foi o primeiro filme feito pela parceria entre a Disney e a Pixar<sup>13</sup>, foi animado totalmente em CGI utilizando técnicas de animação tradicional e as mais poderosas tecnologias do momento. Apesar de estabelecer um alto padrão técnico, a força de "Toy Story" está no fato de que todos os elementos tradicionais foram mantidos: roteiro, *acting*, design e tudo que exige atenção na produção convencional de filmes e animação (CHONG, 2011).

A partir da década de 70 animação no Brasil ganhou bastante destaque, isso se deve a criação de leis de incentivo e as novas escolas de animação formadas na época que proporcionaram um período de muitas experimentações e diversificações na produção do país. Fruto dessa expansão do mercado brasileiro, "Cassiopeia" primeiro longa-metragem brasileiro a ser produzido digitalmente em 1995, porém, só foi lançado em 1996, o que o fez perder o posto mundial para "Toy Story*"*.

Após o sucesso do primeiro filme em CGI americano os estúdios aceitaram o fato do meio digital se tornar uma forma para as produções de um filme completo sem a necessidade de outras áreas, nela era possível planejar, executar e distribuir sem o menor problema, a partir disso foram criados diversos filmes no ambiente digital.

"Shrek" (2001) foi um deles, produzido pela DreamWorks conseguiu junto de seu roteiro bem humorado e diversos esquemas de divulgação atrair um grande número de fãs entre adultos e crianças se tornando um sucesso de bilheteria.

Outro filme produzido inteiramente por computador foi "Final Fantasy*"* (2001) com um visual marcante, tinha a intenção de ser o primeiro longa-metragem digital foto realista, porém não fez muito sucesso, o visual era tão realista que causou estranheza por parte do público que ficava com a sensação de que o filme poderia ter sido feito com atores reais.

Com isso a motivação dos animadores em busca de um visual cada vez mais realista foi interrompida, o público já aceitava as novas formas propostas pelos animadores digitais que ao invés de tentar imitar as técnicas utilizadas no passado tentavam buscar novas formas para a animação digital, o que originou um grande leque de opções que acabou influenciando em outras áreas do *design*.

<sup>&</sup>lt;sup>13</sup> Empresa de animação digital norte-americana criada em 1986. Já recebeu diversos prêmios da Academy Awards, Globos de Ouro e Grammy Awards pelos seus trabalhos se tornando referência na área.

Um dos estilos criados a partir de experimentações na animação digital é a série de TV da produtora Zinkia chamada "Pocoyo" que com o seu visual simples que mais parece ter sido feito com argila do que dentro de um computador, mescla diversas técnicas tradicionais com a digital formando um estilo próprio, sempre chama a atenção para os detalhes exibidos em cena onde busca sempre ensinar algo para o seu público formado em sua maioria por crianças. Apesar da simplicidade estética que utiliza apenas um fundo infinito branco é capaz de demonstrar diversas expressões e ações.

Se até o momento as animações estrangeiras pareciam dominar o cenário, o Brasil agora vem mudando esta realidade, em 2013 e 2014 o país ganhou o prêmio de melhor longa-metragem do Festival de Annecy, o principal evento internacional do gênero, com os filmes "Uma história de Amor e Fúria" (2013) de Luiz Bolognesi e com "O menino e o Mundo" (2014) de Alê Abreu, mostrando que a animação brasileira está em evidência. Em entrevista para o *site* UOL14 Alê Abreu diz que os filmes que estavam sendo produzidos pelo mundo pareciam ser sempre iguais, não haviam diferenças entre eles de estrutura, *design*, personagens*, gags* e cor, o que fez com que os filmes brasileiros se destacassem dos demais. Porém esse desenvolvimento do cinema de animação brasileiro não aconteceu de repente, as políticas de incentivo à cultura cinematográfica ajudaram muito nessa evolução, de acordo com a mesma matéria realizada pelo *site* UOL no período de junho de 2012 até julho de 2014, trinta projetos de animações foram autorizados a captar cerca de 100 milhões de reais. Outro fator que contribuiu para o avanço das animações brasileiras é a criação do festival *Anima Mundi*, em 1993. O evento fez com que os brasileiros buscassem cada vez mais melhorar as suas habilidades para poder exibílas ao público em busca de prêmios, além disso reunia entusiastas da área em um mesmo espaço, e essa troca de ideias e experiências aumentou cada vez mais a qualidade das produções nacionais.

O crescimento da qualidade das animações brasileiras fez com que as produções ganhassem cada vez mais espaço na mídia, a atual abertura do programa "Fantástico" e da novela "Amor à Vida" que foi ao ar no horário nobre foram produzidas utilizando animações, além disso é notável o crescente número de

<sup>&</sup>lt;sup>14</sup> Disponível em: http://cinema.uol.com.br/noticias/redacao/2014/07/25/incentivos-publicos-e-animamundi-impulsionaram-boom-da-animacao-nacional.htm .Acessado em 29/09/2014.

propagandas utilizando diferentes técnicas para chamar a atenção do público. Na Copa do Mundo, o principal evento esportivo do planeta, que movimentou milhões de reais em campanhas publicitárias teve os seus principais anúncios produzidos em animação, como o vídeo "O Último jogo", da empresa de materiais esportivos NIKE, que somou milhões de visualizações no YouTube.

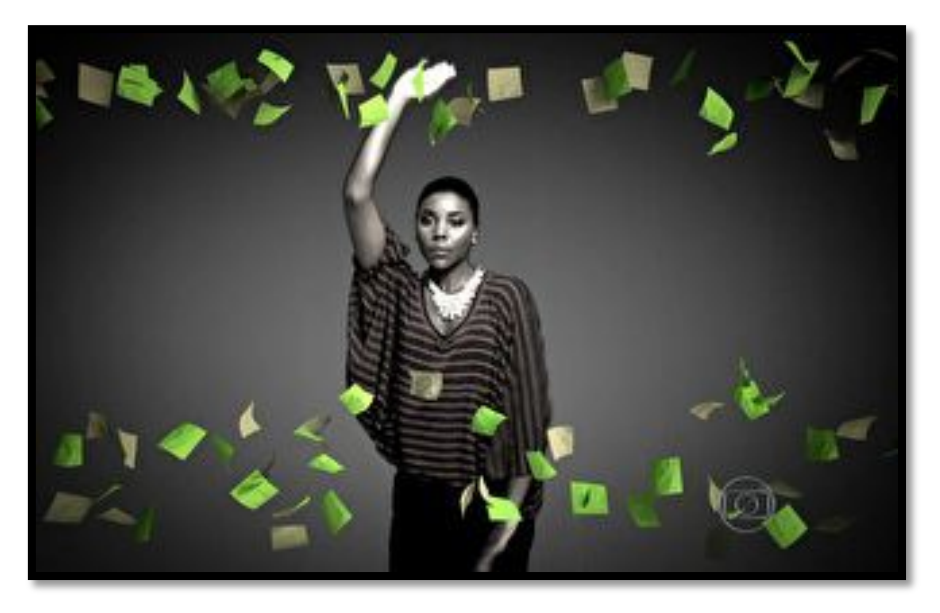

Figura 3: *Frame* retirado da abertura 2014 do programa "Fantástico". Fonte: https://www.youtube.com/watch?v=LIA93iP2GXg . Acessado em 13/11/2014.

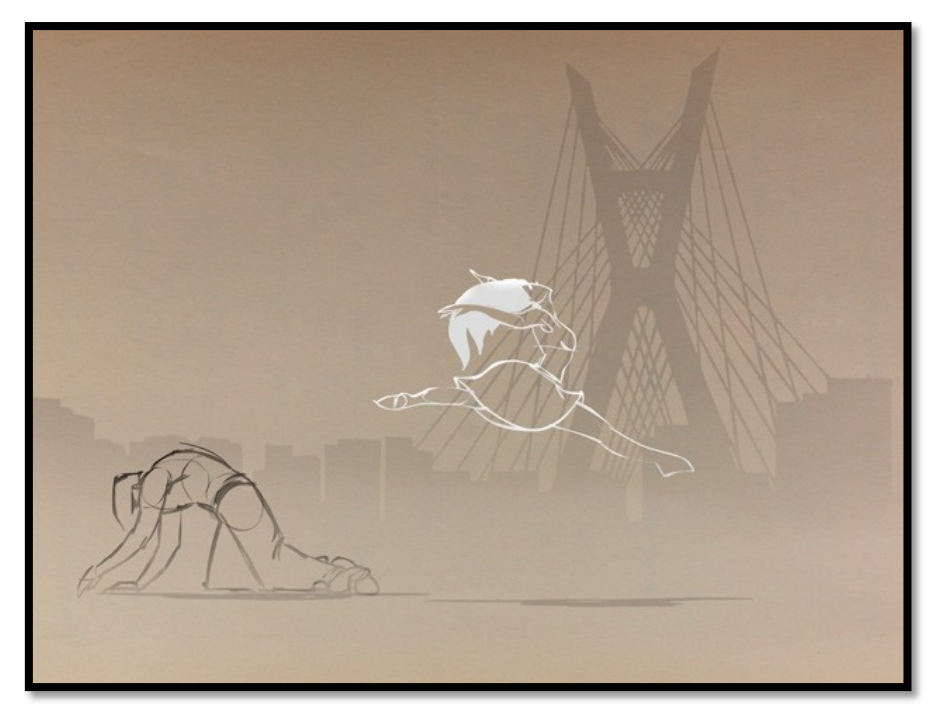

Figura 4: *Frame* retirado da abertura da novela "Amor à Vida". Fonte: https://www.youtube.com/watch?v=-GHXjINwE0E. Acessado em 13/11/2014.

No século XXI, a tecnologia digital e os computadores se tornaram imprescindíveis no dia a dia, essa democratização junto com a evolução na qualidade dos equipamentos tornou a produção e a exibição de animações mais fáceis do que nunca. Com isso hoje em dia a animação está presente em quase todos os lugares, desde LEDs em objetos domésticos até simuladores de treinamento, expandido de seus domínios tradicionais do cinema e da televisão.

A animação abre um infinito de possibilidades a ser retratado pelo seu criador, nada é impossível, com isso os criativos costumam se utilizar dessa técnica para retratar muitas vezes um mundo imaginário, fantasioso e assim contar suas histórias.

Isto torna as animações um grande cenário para a publicidade que muitas vezes busca colocar seus produtos em patamares surreais e despertar desejos dentro da imaginação de seus consumidores. Além disso o visual diferente e personagens extremamente carismáticos e com grande poder de influência sobre as pessoas são outros fatores que chamam a atenção dos anunciantes.

Esta parceria entre animação e a publicidade já é antiga, o popular desenho animado "Os Flintstones", na década de 1960, já foi utilizado para fazer *product placement* para a marca de cigarros Winston, os personagens apareciam fumando na tela.

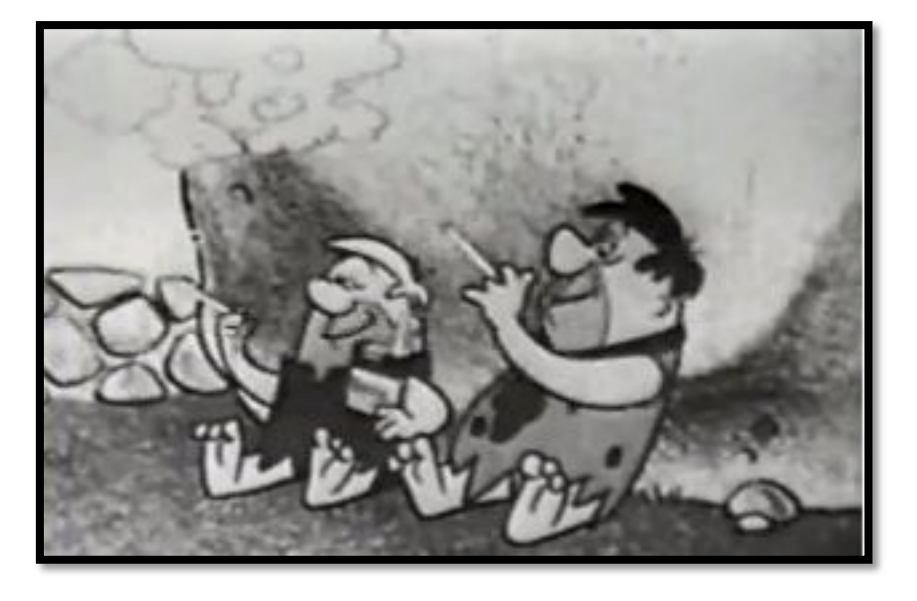

Figura 5: "Os Flintstones" em 1961 protagonizaram um anúncio para os cigarros Winston, apareciam fumando durante o seriado nas TVs americanas. Fonte: http://www.meioemensagem.com.br/home/midia/noticias/2013/04/04/Quando-os-Flinstonesvendiam-ate-cigarros.html . Acessado em 13/11/2014.

Além dos recursos, os comerciais feitos com desenhos animados levam outras vantagens sobre os "reais". A que deve ser apontada como mais importante é o seu valor como fonte de entretenimento. Isso ocorre porque a animação antes mesmo de fazer parte dos filmes publicitários e programas televisivos já era usada para entreter o público, sendo transportado tal valor para os comerciais que se utilizam da técnica. (MENCARI, 2007, p. 19)

#### **2.2 Novas formas de propaganda**

As profundas mudanças e transformações ocorridas nos cenários sociais, políticos, econômicos e culturais mundiais vêm impulsionando importantes alterações na paisagem da publicidade nacional e internacional, exigindo do fazer publicitário novas e permanentes reconfigurações. (CARDOSO, 2006, p. 164)

Se a animação passou por diversas mudanças e ganhou diferentes formas com o passar do tempo, a publicidade não é diferente, os formatos e conceitos empregados no passado com muito sucesso hoje em dia não resolvem mais os problemas dos clientes que esperam novas soluções em um busca de resultados mais eficazes e que tragam mais lucro para suas empresas.

> Das agências de publicidade, em especial, também passaram a ser exigidas revisões em suas estruturas de funcionamento, no sentido de melhorar o atendimento e as ações de comunicação, otimizar os resultados e reduzir os custos. Os anunciantes passaram a cobrar delas a mesma capacidade de adaptação às mudanças, não aceitando mais uma agência preocupada apenas com a propaganda isoladamente. Passaram a necessitar de um parceiro capaz de propor soluções de comunicação e corresponsável pelos resultados obtidos. (CARDOSO, 2006, p. 165)

Diante desses conflitos, as agências de publicidade que tendem a se destacar no mercado procuram novas soluções estratégicas em uma sociedade totalmente digitalizada e conectada à internet 24h por dia. As possibilidades criadas pelo fato da população estar conectada à internet são gigantescas para os criativos, praticamente não tendo limites, porém o consumidor também ficou muito mais exigente e crítico.

Este consumidor está acostumado a ver todos os dias milhares de marcas e campanhas sendo apresentadas a eles, além disso, ele já conhece as técnicas usadas pela publicidade para convencer um consumidor e não é mais atingido por elas facilmente.

Então o desafio para os novos planejadores de propaganda atingir o seu consumidor é criar diferentes formas para que o seu conteúdo se destaque dos demais. Porém, é necessário que este conteúdo tenha relevância para as pessoas, ou seja, tem que ser útil para o consumidor de modo que o entretenha ou até mesmo que apenas lhe passe uma carga de emoções através de uma história, técnica conhecida como *storytelling<sup>15</sup>*, o que não deve é ser apenas mais uma mensagem sem sentido, que depois de visualizada será facilmente esquecida, desse modo a ação não terá utilidade.

> O imprescindível entendimento de que hoje não basta apenas estabelecer impactos em mídias massivas para a obtenção de retorno publicitário e em vendas, fez com que as buscas nas ações comunicativas fosse, de fato, pelo envolvimento e pela sedução, o que, como consequência, poderia gerar engajamento e consumo da marca. (BRONSZTEIN, 2011, p. 2)

Para buscar uma maior uniformidade nos conteúdos produzidos por uma marca, as agências hoje utilizam a Comunicação Integrada de Marketing (CIM) centralizando todas as ações e fazendo com que a ideia central não desapareça nas demais. Assim, é possível buscar espalhar diversas táticas que em um primeiro parecem distintas do conceito de uma campanha, mas na verdade tem um objetivo especifico dentro da estratégia de marketing.

> A Comunicação Integrada de Marketing considera todas as fontes de marca ou contatos da empresa que um cliente ou *prospect* tem com o produto ou serviço, como um canal potencial para a divulgação de mensagens futuras. Além disso, a CIM faz uso de todas as formas de comunicação que são relevantes para os clientes atuais e potenciais, e às quais eles devem ser receptivos. (BRONSZTEIN, 2011, p. 2)

#### **2.3** *Branded Content*

Outra forma de comunicação entre as marcas e os consumidores que ganha destaque nos dias de hoje é o *branded content*, que é a produção de conteúdo próprio realizado por uma marca em busca de um maior engajamento. "A

 <sup>15</sup> Significa a capacidade de contar histórias relevantes. No marketing o *storytelling* consiste na partilha de uma história única e real de uma empresa ou de um produto, criando uma relação de proximidade entre a empresa e o cliente. Uma boa história revela a grande vantagem que a empresa em questão trouxe para a vida do consumidor.

propaganda tradicional deixa de existir e dá lugar à mensagem patrocinadora, mimetizando-se no conteúdo editorial da programação" (LONGO, 2010, p.03).

Dessa forma, o desafio para a marca é conseguir despertar o interesse para os seus conteúdos e que eles funcionem de modo que o consumidor se identifique com aquela ideia e que a compre, antes mesmo do que o produto, tornando esta uma relação muito mais duradoura do que a do simples ato de comprar apenas para consumir. Para desenvolver esses produtos comunicacionais é necessário que as empresas tenham dentro dela profissionais de marketing que trabalhem de forma criativa, que entendam perfeitamente o mercado que a empresa está inserida e o comportamento dos seus clientes.

Em entrevista para o *site* da revista Meio & Mensagem<sup>16</sup> sobre o tema. Collen Decourcy<sup>17</sup> destaca que com o amplo alcance das mídias, as redes sociais e o *branded content* representam uma independência na distribuição de conteúdo pelas marca e uma longevidade, à medida que as pessoas podem receber o conteúdo diariamente direto dos anunciantes. Para isso funcionar da forma ideal ela prevê que o trabalho deve ser intenso e estar sempre disposto a manter o contato entre a marca e o consumidor em todas as vias possíveis de maneira a ficar eficaz e coeso, em uma estratégia de Marketing Integrado.

Outro importante nome da área, Jimmy Smith<sup>18</sup>, na mesma reportagem, diz que as marcas precisam entender que é muito mais útil para elas produzir o seu próprio conteúdo, pois dessa maneira elas não só são capazes de engajar o seu público como também podem ganhar dinheiro com a produção publicitária que antigamente só buscavam vender os produtos.

No Brasil esta ainda é uma área pouco explorada pelas agências, mas que vem crescendo a cada dia. Diversos publicitários vêm criando novas empresas que buscam trabalhar com o *branded content* filiadas a outras agências já grandes no mercado, o que demonstra uma preocupação das agências com essa nova área de mercado. Mutato<sup>19</sup>, CuboCC<sup>20</sup> e a Espalhe<sup>21</sup> são alguns nomes brasileiros da área, é

<sup>&</sup>lt;sup>16</sup> Disponível em: http://www.meioemensagem.com.br/home/comunicacao/noticias/2013/03/05/Paraonde-caminha-o-branded-content.html#ixzz36t8lzOyQ Acessado em 29/09/2014.

Líder criativa global da W+K, fundadora e ex-CEO da Socialistic, um dos principais nomes da produção de conteúdo proprietário para marcas.

<sup>&</sup>lt;sup>18</sup> Criador da inovadora *Amusement Park Entertainment* (Los Angeles).<br><sup>19</sup> http://muta.to<br><sup>20</sup> http://cubo.cc<br><sup>21</sup> www.espalhe.inf.br

importante frisar que elas não são produtoras e não se tratam como concorrentes, mas sim como parceiras em suas produções.

Essas técnicas de *advertainment*, ou seja, a utilização do entretenimento como ferramenta publicitária, na qual a propaganda em forma de entretenimento propicia sensações variadas através de *games*, filmes e participações do consumidor no conteúdo proposto (HERRMANN, 2011), vem ganhando cada vez mais atenção do mercado brasileiro. Dentro do *advertainment* outro método que está em crescimento é o *product placement,* este é reconhecido quando uma marca, logo ou produto aparece em uma ou mais cenas inseridas em um contexto dentro de um determinado diálogo de uma novela, filme ou até mesmo em fotografias, tendo um custo final para a parte anunciante como uma forma de compensação (BLESSA, 2010). Esse tipo de inserção é bem conhecida pelo seu uso nas novelas brasileiras de forma direta, porém, hoje em dia, está sendo desenvolvidas novas formas para que ela aconteça de forma mais natural. Um bom exemplo disso são os vídeos em um dos canais mais famosos do país no Youtube, o Porta dos Fundos, em parceria com a marca de cerveja do Grupo Petrópolis, Itaipava, na qual toda a ação acontece com o produto em cena e em nenhum momento os atores falam sobre a marca, ela apenas está inserida no contexto de forma natural.

A agência, no caso, a Y&R consegue com essa inserção aproximar a marca de cerveja com o seu público atingindo de forma direta através de um canal de vídeos que já é conhecido e tem um público similar ao da Itaipava, e faz isso sem parecer um intruso dentro do conteúdo, de maneira suave e que não incomoda, criando valor de marca.

Segundo o diretor de mercado do grupo Petrópolis, Douglas Costa a marca e o canal se encaixam muito bem, o tipo de conteúdo fornecido nos vídeos é a maneira como a marca busca se absorvida, desse modos eles conseguiram aumentar o seu valor de marca de modo natural $^{22}$ .

Usar o *product placement* pode ser uma estratégia bastante eficiente para se fazer conteúdo de marca quando não há verba suficiente para que seja produzido seus próprios produtos midiáticos, mas é necessário ter um total domínio sobre as características de cada público, tanto da marca quanto do material a ser inserido,

<sup>&</sup>lt;sup>22</sup> Disponível em: http://exame.abril.com.br/marketing/noticias/porta-dos-fundos-tem-productplacement-de-itaipava Acessado em 29/09/2014.

para que sejam similares e que não resulte em desperdício de dinheiro.

Contudo, o fato de uma grande marca ter as suas próprias produções não quer dizer que ela não possa estar inserida dentro de outros conteúdos, muito menos que deve se inserir em apenas um produto midiático, pois o seus consumidores são amplos e complexos, todos são diferentes e gostam de coisas diferentes apesar de suas similaridades. Para atingir uma maior quantidade desses possíveis consumidores é necessário que se esteja presente em diversos lugares, do mais famoso *site* ao menor blog, desde que esses tenham características relacionadas ao seu público. É a teoria da Cauda Longa, de Chris Anderson, que defende que com a internet e o barateamento de alguns custos, os nichos ganharam poder de destaque, não apenas as massas têm o poder.

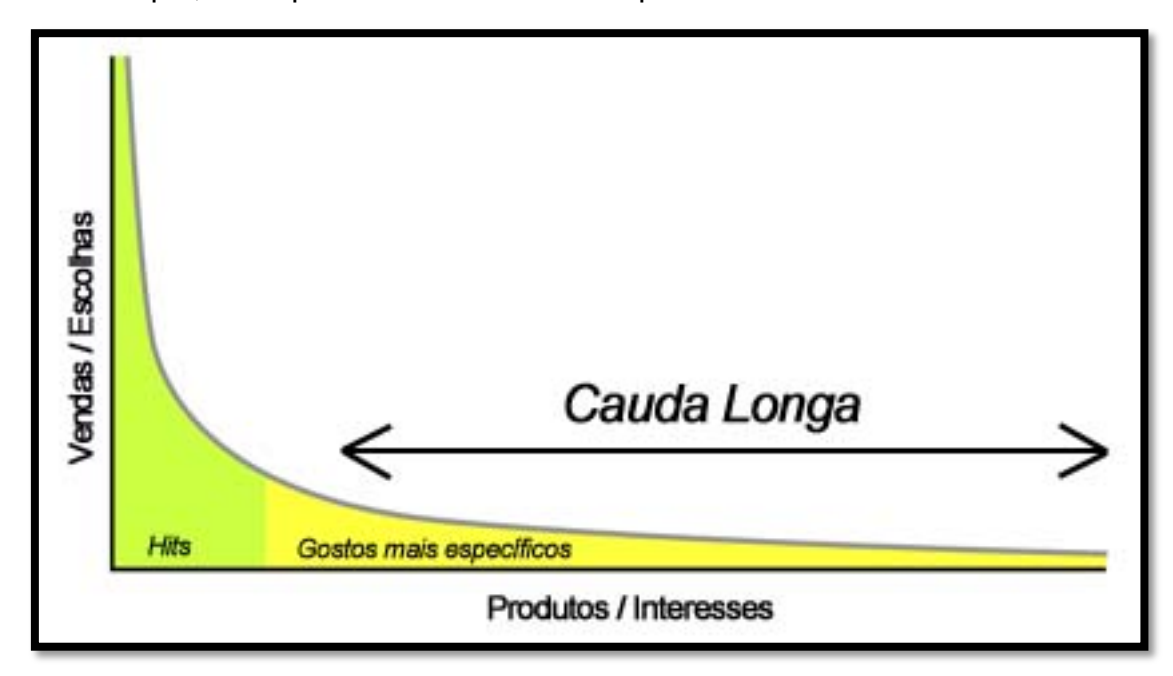

Figura 6: Gráfico da Cauda Longa. Fonte: http://diariodasocial.blogspot.com.br/2013/06/livrocauda-longa.html. Acessado em 13/11/2014.

Chris Anderson defende que o poder de compra das culturas de nichos podem ultrapassar a cultura de massa. No gráfico, a primeira parte, mais alta, representa a cultura de massa, onde um pequeno número de itens é comercializado em grande escala, porém, a direita do gráfico ele vai diminuindo em altura e aumentando o seu comprimento, formando uma espécie de cauda, isto representa o número de vendas, que agora para cada produto diminuiu, porém o número de produtos aumenta, ou seja, existem muito mais produtos que poucas pessoas gostam e esse total pode superar aqueles produtos que são considerados "*hits*".

Essa teoria pode ser facilmente compreendida com a internet, por exemplo, uma grande loja de varejo que vende seus produtos *online* e fisicamente. Na loja *online* essa empresa poderia expor todos os seus produtos, não precisando aumentar suas prateleiras, ao contrário da loja física onde a quantidade de produto exposto dependeria do espaço disponível, dessa forma os comerciantes optariam por expor apenas aqueles produtos que vendem em grande quantidades, dispensando os de baixa demanda.

#### **3 NOVAS PLATAFORMAS**

As aplicações da teoria da Cauda Longa são amplas, podendo ser aplicada em praticamente qualquer lugar, inclusive no meio audiovisual. Os canais de televisão segmentados são um exemplo disso, grandes redes televisivas possuem diversos canais que oferecem conteúdos distintos para atingir diferentes públicos. Dentro destes canais os programas exibidos também buscam atingir um leque maior de pessoas oferecendo programas com conteúdos diferentes.

A internet amplia essa capacidade, pois os conteúdos a serem oferecidos são diversos. Desse modo, nela há todos os tipos de vídeos e canais, desde os mais populares que atraem milhões de acessos até aqueles com apenas dezenas de visualizações, o que deixa a escolha do conteúdo a critério do espectador.

Essa expansão dos conteúdos audiovisuais para o ambiente online é muito ligada ao crescimento do YouTube, criado em 2007, foi um dos primeiros *sites* de hospedagem e compartilhamento de vídeos além de um dos grandes responsáveis pela democratização do audiovisual na internet.

> Esse site disponibilizava uma interface bastante simples e integrada, dentro da qual o usuário podia fazer o *upload*, publicar e assistir vídeos em *streaming* sem a necessidade de altos níveis de conhecimento técnico e dentro das restrições tecnológicas dos programas de navegação padrão e da relativamente modesta largura da banda. (BURGUESS e GREEN, 2009, p. 17)

Essas inovações fizeram a popularidade do YouTube e de seus vídeos crescer muito criando novos hábitos em seus usuários. Essa democratização tornou possível qualquer um publicar um vídeo apenas para mostrar a um amigo ou até mesmo se transformar em uma personalidade midiática, desse modo, independente dos seus problemas e formatos o YouTube permitiu a cada um ser a própria mídia, celebridade do nosso cotidiano (BURGUESS e GREEN, 2009).

Com o crescimento de sua audiência, o YouTube conseguiu atrair anunciantes que começaram a buscar maneiras de investir no *site* de forma a obter um maior engajamento de seus clientes na plataforma, além dos tradicionais *banners* com propagandas. Atualmente, a forma mais comum é exibir um anúncio antes do vídeo que o usuário escolheu para assistir, podendo o espectador pular para o vídeo escolhido após pelo menos cinco segundos do anúncio, porém esse formato ainda não é unanimidade entre os usuários que muitas vezes não tem paciência para esperar esse tempo. Isso ocasionou a criação de novas estratégias para chamar a atenção do consumidor durante esses poucos segundos, alguns tentam passar a mensagem inteira nesse tempo, outros buscam chamar a atenção para que o espectador continue assistindo.

Outra maneira encontrada por diversas marcas para atrair o consumidor foi ter o seu próprio canal dentro da plataforma, e assim vincular o seu conteúdo. Porém, as marcas perceberam que ao contrário dos vídeos caseiros os quais a falta de qualidade não influencia, para atrair os usuários é recomendável que seus conteúdos sejam de boa qualidade, que transfira emoções e sentido, dessa forma muitas marcas já tiveram sucesso com seus vídeos conseguindo torná-los populares e obtendo grande número de visualizações. Outro modo de uma marca conseguir uma grande exposição na internet é patrocinando algum canal já consolidado no meio; para este tipo de anúncio é necessário saber a identificação do seu público com o canal para um maior índice de sucesso.

Na internet há uma grande quantidade de formatos audiovisuais de considerável sucesso. Um dos primeiros a se tornar popular foi o *vlog*23, inclusive no Brasil. Hoje são muito comuns as esquetes, quase sempre com roteiros de comédia, sendo o humor um fator que costuma atrair milhares de visualizações. Na maioria dos casos é necessário que a produção seja feita com qualidade, é comum achar vídeos que possuem uma boa história porém não conseguem atingir um número de visualizações expressivo pela falta de qualidade da imagem ou uma edição mal feita.

As animações também aparecem com destaque, são várias as campanhas publicitárias que utilizaram dessa técnica e conseguiram se tornar populares, além disso há vários canais populares, com conteúdo periódico, feito exclusivamente de *motion-*graphics e também canais de machinima<sup>24</sup>. Porém não é muito comum ver animações em série feitas exclusivamente para a internet utilizando personagens, o que a torna uma área a ser explorada.

Outro fator que mudou a forma como as pessoas tem acesso ao audiovisual foram os *smartphones*. Mesmo com suas telas pequenas possibilitaram aos usuários

<sup>&</sup>lt;sup>23</sup> Abreviação de videoblog (vídeo+blog), um tipo de blog em que os conteúdos predominantes são os vídeos.

<sup>&</sup>lt;sup>4</sup> Prática em que games e outras mídias de computação gráfica são usados como base para criar uma animação nova. (Machinima também é o nome de um famoso canal do YouTube.)

ter acesso a vídeos a qualquer momento e em qualquer lugar, exemplo disso é o YouTube que em sua página<sup>25</sup> informa que com a tecnologia *mobile* aumentou o número de visualizações de seus vídeos globalmente em 40%. E as expectativas são de que o tráfego de vídeos em plataformas *mobile* aumente 1800% até 2016 em relação a 2011 $^{26}$ .

Porém a experiência de uso de um celular é diferente de um computador, no celular as pessoas querem informações mais rápidas, não dedicam muito tempo a uma única ação, pensando nisso foram criadas novas plataformas de vídeos curtos que buscam atingir exatamente esse público que procura conteúdos expressos. Primeiro chegou o Vine, logo depois o Instagram adicionou a função, ambos podem ser acessados por um navegador em um computador, mas foram desenvolvidos para serem utilizados em plataformas *mobile*. A chegada dessas duas redes sociais criou um novo formato de vídeo a ser explorado na internet, além disso por ter duração curta, não ultrapassando alguns segundos, facilitou a produção de um personagem animado, esses fatores junto com o maior engajamento que conseguem diante de seus usuários foram determinantes para a escolha das referidas redes sociais como plataformas de divulgação deste trabalho.

#### **3.1 Instagram**

O aplicativo que aplica filtros às fotos e as compartilha em outras redes sociais foi criado em 06 de outubro de 2010 e, desde então, os seus números só vêm crescendo; foi considerado o aplicativo do ano em 2011 . Em 10 de julho de 2013 foi introduzida a função de vídeos em sua plataforma e hoje conta com 200 milhões de usuários ativos por mês e uma média de 60 milhões de fotos postadas por dia $^{27}$ .

A principal função do Instagram são as fotos, sendo possível aplicar filtros de edição, tais como suavizar a iluminação, clarear a imagem, aumentar o contrate, alterar a saturação das cores e criar imagens em preto e branco, entre outros efeitos.

<sup>&</sup>lt;sup>25</sup> http://www.youtube.com/yt/press/statistics.html<br><sup>26</sup> Disponível em: http://www.tamba.co.uk/blog/the-rise-of-vine/

<sup>27</sup> Disponível em: http://instagram.com/press/

Os vídeos podem ter a duração de três a 15 segundos, neles também é possível a aplicação dos filtros de edição de imagem, fazer cortes e também dar uma pequena estabilizada na imagem. Quando postados eles começam a ser rodados instantaneamente no momento da visualização, e param no final do vídeo. Podem ser utilizadas *hashtags28(#)* além de compartilhados pelo Facebook, Twitter e demais redes sociais.

A popularidade de uma postagem é medida pelo seu número de *likes (curtidas)*, além disso é possível deixar comentários em cada postagem e acompanhar quantos seguidores o perfil possui. Estes perfis podem ser públicos (qualquer um pode ter acesso as postagens) ou privados (apenas os seguidores tem acesso as postagens).

De acordo com o *site* Totems<sup>29</sup> os perfis masculinos têm mais seguidores (59% dos perfis com mais de 10 mil seguidores), porém na lista mais alta, perfis com acima de 1 milhão, a vantagem é menor, 54% homens, 46% mulheres. Contudo, o número de usuários do sexo feminino é bem maior, 65%<sup>30</sup>. Do total, 41% são jovens entre 16 a 24 anos.

Para as marcas o Instagram se torna uma ótima opção de comunicação, principalmente com mulheres e jovens, pois o nível de engajamento chega a ser 15 vezes maior do que no Facebook $31$ , sendo assim é muito mais fácil ter um contato direto com seu consumidor, conseguindo um maior número de curtidas e comentários em cada postagem. Os vídeos também costumam fazer mais sucesso do que as fotos, conseguindo o dobro de engajamento nas publicações $^{32}$ .

As postagens feitas no Instagram são em sua maioria uma necessidade de fazer um relato das coisas cotidianas, como fotos de festas, viagens ou refeições, feitas tanto por amadores quanto por profissionais.

 

 $^{28}$  Esse símbolo é utilizado para marcar alguma palavra ou expressão a qual se queira destacar. Essas marcações facilitam no momento de fazer uma pesquisa em redes sociais.

 $29$  Site de pesquisa e mensuração de dados do Instagram para marcas. https://totems.co

<sup>30</sup> Site de monitoramento de mídias sociais. Disponível em: http://jennstrends.com/instagramstatistics-for-2014/

<sup>31</sup> Disponível em: http://jennstrends.com/instagram-statistics-for-2014/

<sup>32</sup> Disponível em: http://www.insidefacebook.com/2013/07/12/how-does-instagram-video-stack-upwith-vine/

O Instagram está na moda expondo consigo o ponto de vista da intimidade, das relações de consumo, das experiências do sujeito. Tal exposição pressupõe uma espera ou convicção na promessa de ser visto, não ser esquecido. Algo muito parecido quando pensamos em uma dimensão biográfica para as narrativas contemporâneas. (SILVA, 2012, p. 6)

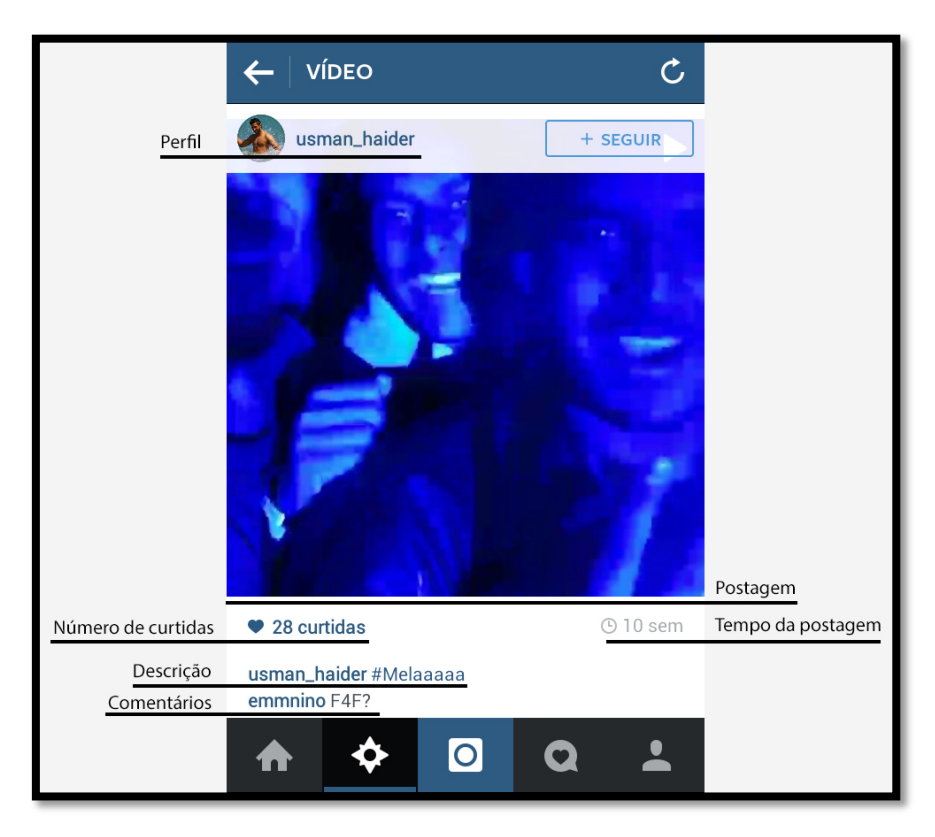

Figura 7: *Print Screen* do Instagram com descrições.

#### **3.2 Vine**

O aplicativo de compartilhamento de vídeos foi lançado pelo Twitter em janeiro de 2013 e em abril do mesmo ano foi o mais baixado em todo o mundo. Hoje possui mais de 40 milhões de usuários ativos por mês, a cada um segundo cinco Vines (vídeos produzidos no aplicativo) são twittados, mudando a forma como os vídeos são vistos na internet.

Assim como o Instagram, o Vine tem como maior porcentual de usuário as mulheres, 57%, e a faixa etária com maior adesão ao aplicativo são os jovens de 18 a 20 anos. Aos finais de semana é quando ocorrem o maior número de acessos, podendo ultrapassar os acessos de todos os outros dias da semana somados $^{33}$ .

 

<sup>33</sup> Disponível em: http://www.tamba.co.uk/blog/the-rise-of-vine/

O Vine não possui a função foto, nele é possível apenas postar vídeos sem a possibilidade de aplicação de filtros de imagem. Estes vídeos devem ter a duração de 6 segundos, e são exibidos instantaneamente em *loop*, ou seja, ao termino dos seis segundos o vídeo volta para o inicio e é executado novamente. A plataforma permite a utilização de *hashtags* em sua descrição e o compartilhamento com as redes sociais Twitter e Facebook. A imagem a seguir compara as especificações dos vídeos nos dois aplicativos: Vine e Instagram.

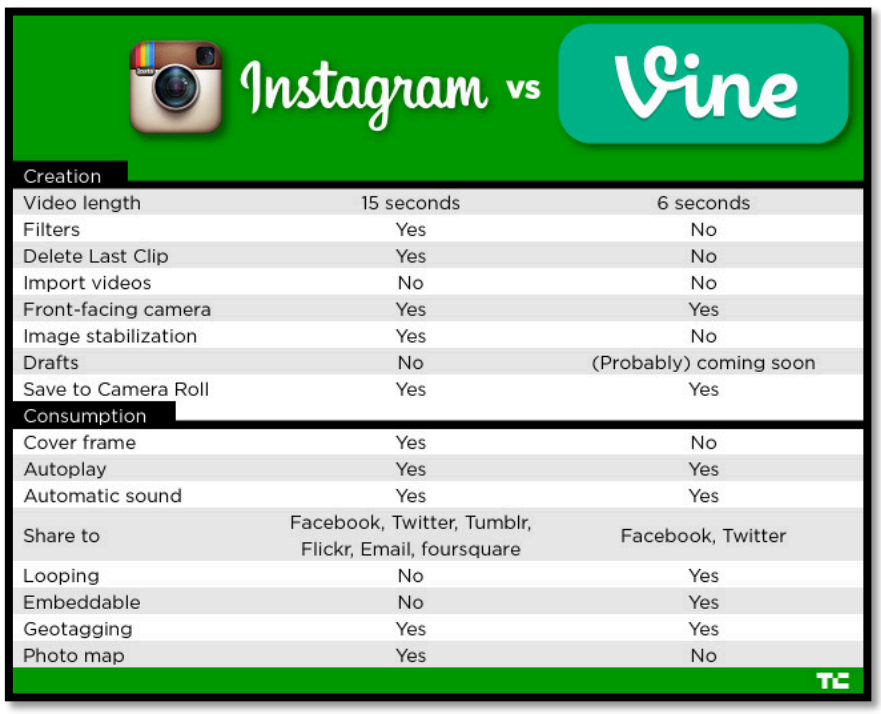

Figura 8: Comparação entre vídeos do Vine e Instagram. Fonte: http://techcrunch.com/2013/06/20/instagram-video-vs-vine-whats-the-difference/. Acessado em 13/11/2014.

A maior parte das informações descritas na imagem já foram apresentadas anteriormente, porém é necessário destacar que no modo de consumo o Instagram leva vantagem por ter mais plataformas compatíveis com o seu compartilhamento. Vale ressaltar que o Instagram e o Vine pertencem ao Facebook e ao Twitter respectivamente, sendo mais fácil o compartilhamento entre as redes sociais parceiras.

A popularidade de um perfil no Vine pode ser medida pelo numero de seguidores que ele possui ou pelo número de curtidas em cada postagem, a

particularidade dessa plataforma é o contador de *loops*, com ele é possível saber quantas vezes o vídeo já foi assistido trazendo uma métrica mais precisa de seu alcance. No Vine não existe a variação entre usuários públicos ou privados, todos os vídeos são públicos.

As marcas já começaram a utilizar a rede social e, como é uma nova forma de se fazer vídeos, os formatos de produção ainda estão sendo desenvolvidos. As expectativas são boas, dados revelam que Vines produzidos por marcas são 400% $^{34}$ mais compartilhados do que vídeos comuns realizados comercialmente. Um dos formatos mais comuns encontrados pelas empresas para utilizar os seis segundos foi o "passa-a-passo", vídeos que ensinam espectadores como utilizar seus produtos de forma nova e criativa.

Como o Vine só permite vídeos de seis segundos, a criatividade de seus usuários é essencial para conseguir contar uma história neste curto espaço de tempo. Muitos dos perfis mais famosos utilizam técnicas de edição para fazer efeitos especiais, como objetos desaparecendo ou aparecendo, além disso músicos e animações em *stop-motion* fazem bastante sucesso na rede social.

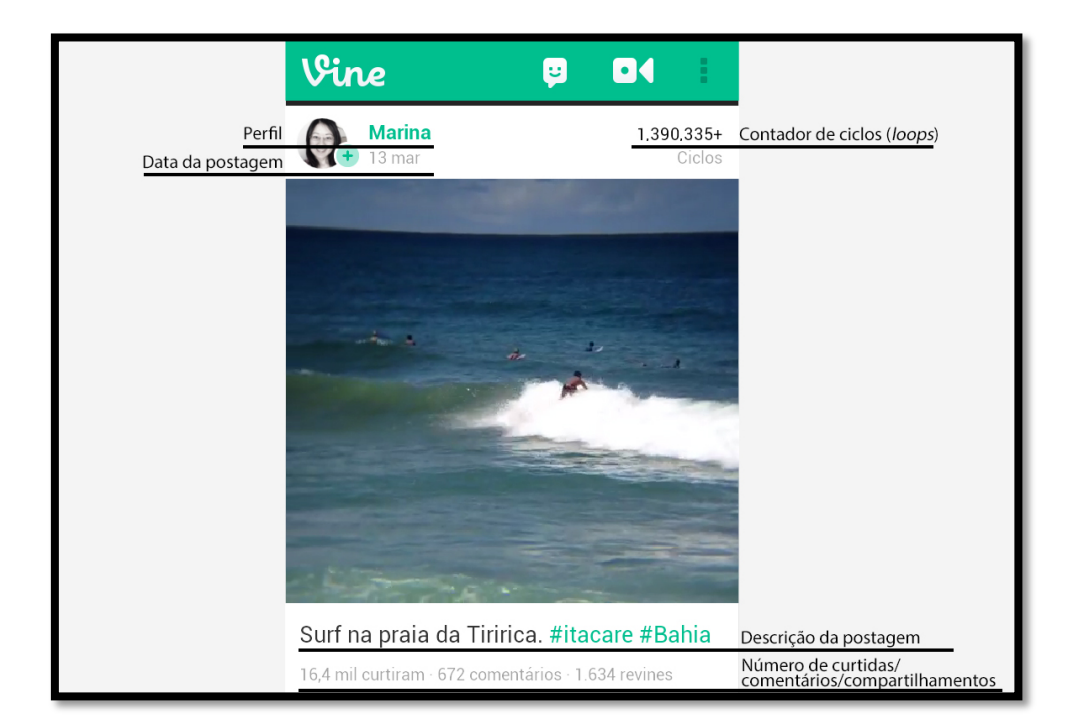

Figura 9: *Print Screen* do Vine com descrições.

 

<sup>34</sup> Disponível em: http://www.tamba.co.uk/blog/the-rise-of-vine/

# **4 PRODUÇÃO DE UM PERSONAGEM ANIMADO**

Para a produção do personagem de animação primeiramente irei apresentar cinco produções relevantes que serão utilizadas como referência de estética, áudio, divulgação, narrativa e produção, além disso irei utilizar técnicas já conhecidas como os 12 princípios da animação criados pelo estúdio Walt Disney.

## **4.1 Referências**

Monstros S.A.

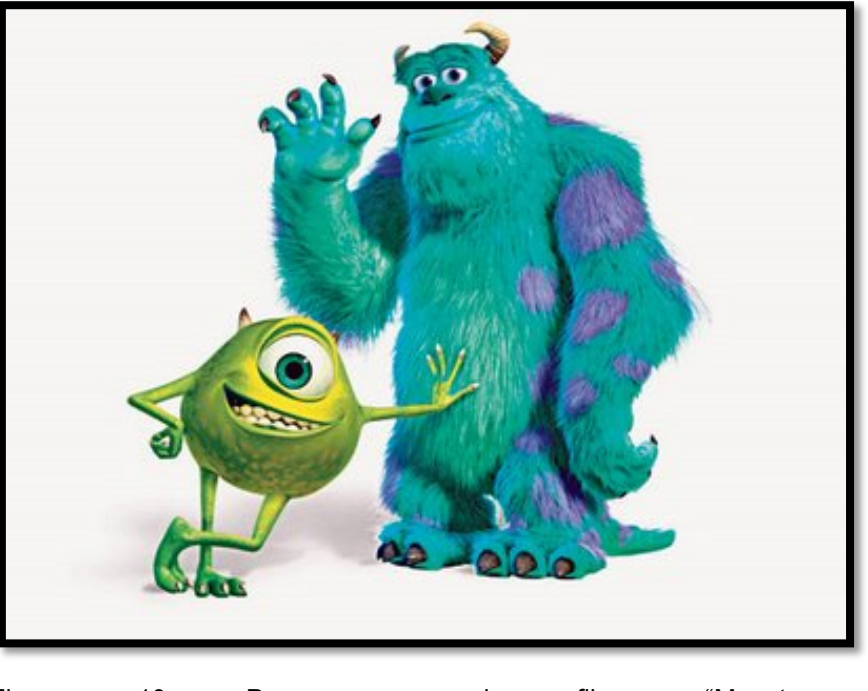

Figura 10: Personagens do filme "Monstros S.A". Fonte: http://hangarcentrodeconvencoes.com.br/agenda\_detalhe.php?nIdAgenda=917. Acessado em 12/11/2014.

Longa-metragem produzido pela Pixar Animation Studios em parceria com a Walt Disney Pictures no ano de 2011 rendeu mais de 500 milhões de dólares<sup>35</sup>. Foi indicado ao Oscar de Melhor Animação, além de Melhor Edição de Som e Melhor Trilha Sonora e foi o vencedor na categoria Melhor Canção Original. Estas indicações mostram a relevância do áudio na produção da animação principalmente

 <sup>35</sup> http://boxofficemojo.com/movies/?id=monstersinc.htm

nos efeitos e trilhas sonoras além da dublagem dos personagens. O filme é totalmente produzido em 3D e muito colorido. Conseguiu atrair crianças e adultos com o seu roteiro bem humorado e personagens cativantes como Mike (pequeno), que é um monstro carismático muito falante e atrapalhado.

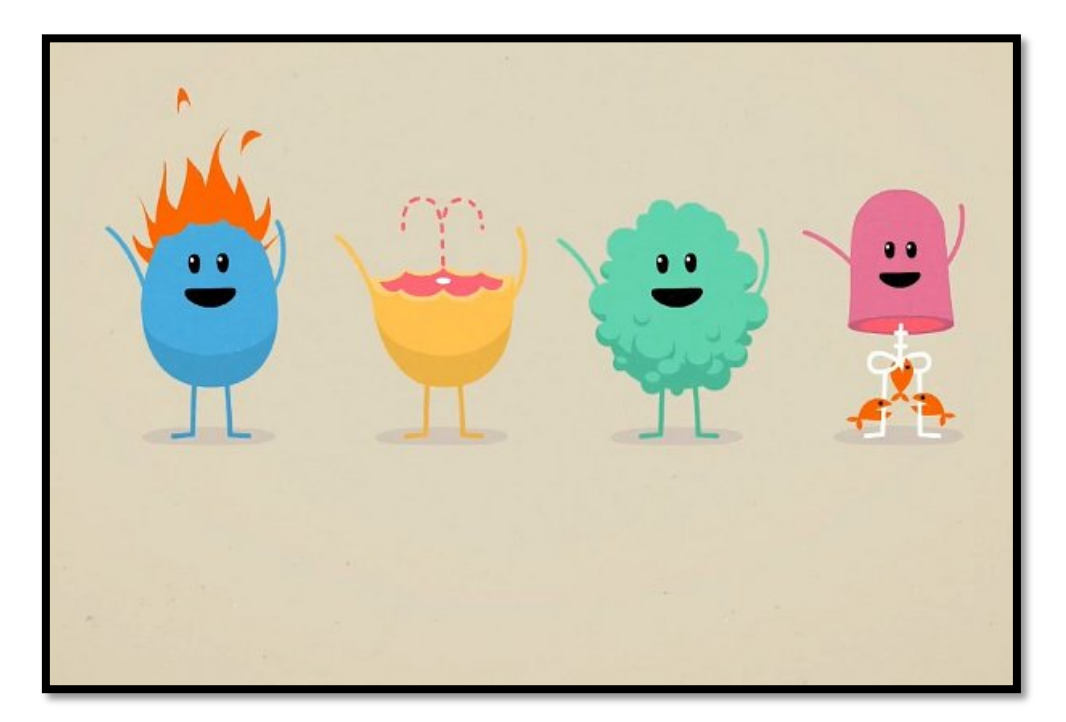

*Dumb Ways to Die<sup>36</sup>*

Figura 11: *Dumb Ways to Die.* Fonte: http://www.apptuts.com.br/review/android/dumb-waysto-die/. Acessado em 13/11/2014.

Animação produzida na Austrália para campanha da Metro Trains criada pela McCann Melbourne com o objetivo de evitar que as pessoas se machuquem no metrô. Teve grande repercussão, principalmente entre os jovens, sendo que um de seus vídeos no YouTube contabiliza mais de 90 milhões de visualizações. O vídeo mostra os diferentes personagens sendo vítimas de vários tipos de acidentes inusitados, enquanto isso a música cantada é animada e feliz. Os personagens são coloridos, estão com a expressão de felicidade mesmo depois dos acidentes, são desenhados com traços simples, em duas dimensões e não há desenhos de fundo. O vídeo fez tanto sucesso que ganhou outras versões além de ter se transformado em um jogo.

<sup>&</sup>lt;sup>36</sup>Disponível em: http://www.youtube.com/watch?v=IJNR2EpS0jw

# Ralph Bakshi

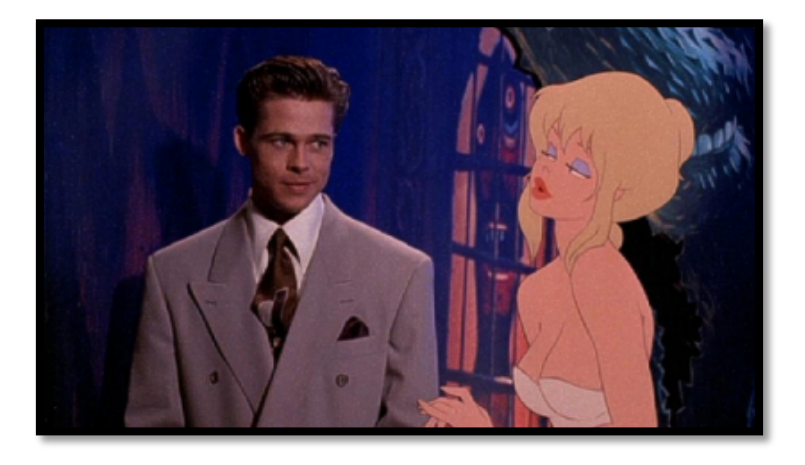

Imagem 12: *Cool World.* Fonte: http://awesomebmovies.com/2011/05/cool-world-1992/. Acessado em 13/11/2014.

Animador americano, ficou conhecido por ter feito a primeira adaptação do livro "O Senhor dos Anéis" como animação. Utilizava a técnica de rotoscopia para produzir os seus filmes. No filme "Cool World" (1991, conhecido no Brasil como "O Mundo Proibido") mistura animação tradicional com *live-action*, sendo um dos precursores desta técnica. Além disso abriu o caminho para a animação voltada a adultos com suas sátiras e comentários políticos como no filmes "Fritz, The cat*" (1972).* Seus filmes eram coloridos e buscava um grande realismo.

Hombre\_Mcsteez

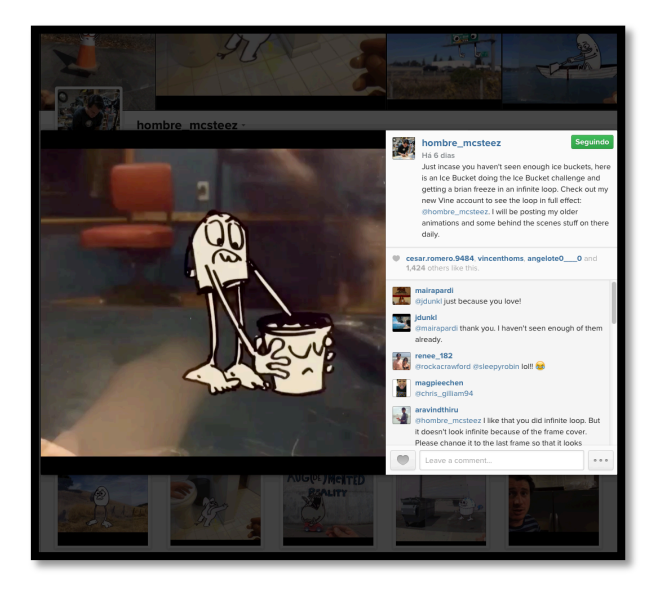

Figura 13: *Print screen* do perfil no Instagram @hombre\_mcsteez. Acessado em 22/10/2014.

Perfil no Instagram (também está no Vine, Facebook e YouTube) do ilustrador de *storyboard* e roteirista Marty Cooper<sup>37</sup>, possui mais de 26 mil seguidores e mais de 400 postagens. Em 2014 começou a publicar vídeos que misturam técnicas de animação em *stop-motion* e desenhos feitos sob transparências. Monstros, animais e alimentos são alguns dos personagens animados pelo artista. Grande parte é produzida em preto e branco e interagem com o mundo real, como um lagarto tentando engolir carros ou uma vaca dentro de uma tigela. Os personagens não têm fala, apenas interjeições, também não há trilha sonora, apenas som ambiente. Com isso recebe em média duas mil curtidas a cada postagem no Instagram.

#### **Hellocican**

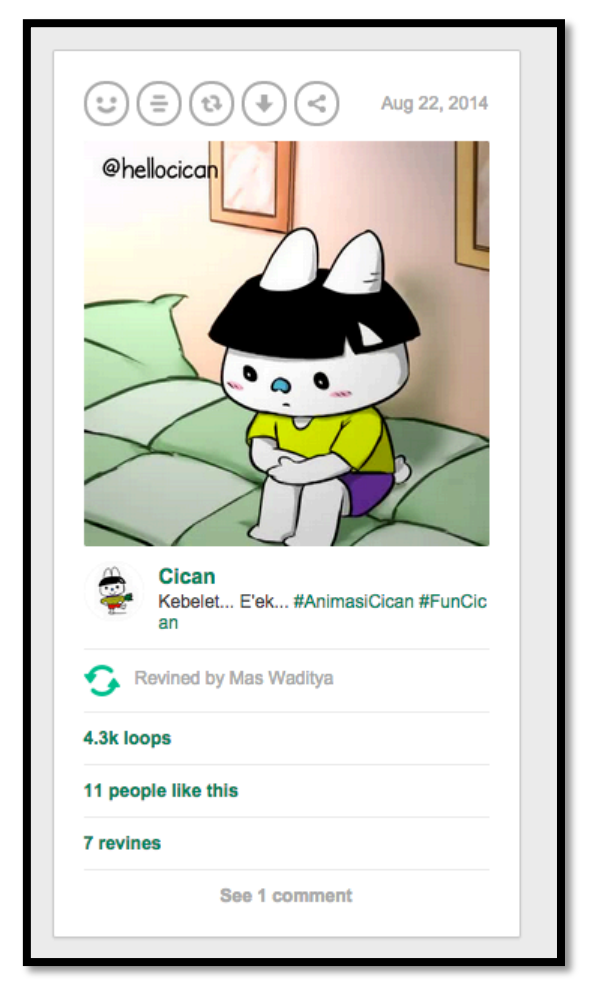

Figura 14: *Print screen* do perfil no Vine @hellocican. Acessado em 22/10/2014.

 37http://mcgnarcal.tumblr.com

Criado em 2014 é um perfil no Vine (também está no Instagram e Twitter) com mais de 100 mil loops em suas postagens. Um coelho animado chamado Cican é o dono do perfil, em suas postagens ele aparece fazendo pequenas ações, como por exemplo cantando ou dançando, o personagem tem traços simples, fala e é bem colorido. É um perfil para o público infantil, em seus vídeos busca ensinar algo para as crianças.

#### **4.2 Criação do personagem**

A criação do personagem se deu a partir da análise das referências, todas são animações de relativo sucesso, cada uma dessas obras foi utilizada em algum ponto para a formação de um produto híbrido.

O personagem foi criado com a intenção de ser algo simples, porém, por trás dos vídeos há vários conceitos e técnicas que foram utilizadas intencionalmente servindo há algum propósito. A estética simplificada foi utilizada para passar a sensação de que seja um desenho feito por uma criança, sem preocupações com o realismo nos traços, isso faz com que o desenho fique com um aspecto inocente. No roteiro isso também será trabalhado para que o personagem se assemelhe com um cidadão interiorano, que sem ter o conhecimento de vários aspectos do mundo moderno se mostra curioso para obter rapidamente essas informações vivendo novas experiências, porém, muitas vezes o final não é feliz para ele, que sofre, mas acaba se divertindo nas diversas situações.

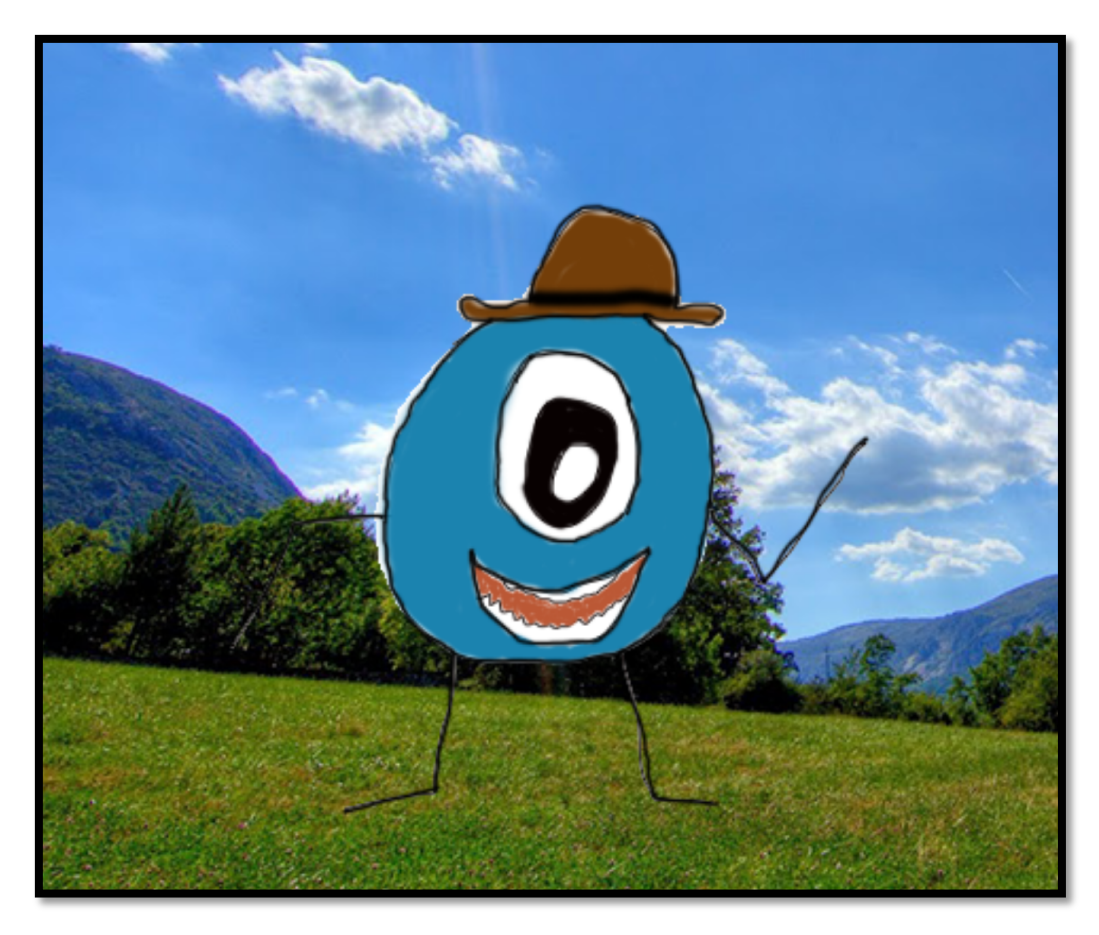

Figura 15: Primeiro desenho do personagem, já com alguns conceitos aplicados.

As formas do personagem foram criadas pensando em sua funcionalidade, como a produção dos vídeos deve ser periódica em um curto espaço de tempo, como falarei mais tarde, foram utilizadas como base para a criação formas geométricas simples como círculos e traços. Com isso a referência mais utilizada foi Mike Wazowski, de "Monstros S.A.", junto com os desenhos de "Dumb Ways to Die". Essas duas produções fizeram grande sucesso com todos os tipos de público, os seus personagens são muito carismáticos, logo, a escolha foi misturar as formas geométricas de Mike com os traços simples em duas dimensões de "Dumb Ways to Die", formando um personagem oval, além disso, acrescentar algumas características novas, como um chapéu e cabelos. As duas obras, assim como a maioria das obras analisadas, têm como grande característica as suas cores, utilizando-as como marca de seus personagens, com isso o azul foi escolhido por estar presente em Sully de "Monstros S.A." e em diversos personagens da propaganda para o metrô.

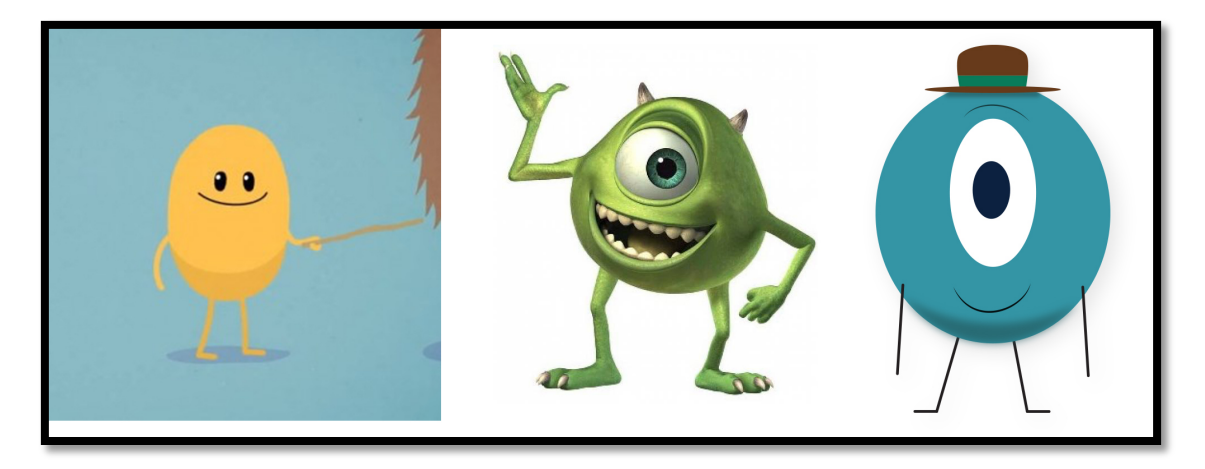

Figura 16: Dumb Ways to Die, Mike Wazowski e o personagem criado a partir das duas referências.

Para o fundo era necessário algo igualmente simples, mas que também acrescentasse valor e informação à cena, com isso os trabalhos dos animadores Ralph Bakshi e Marty Cooper que utilizam o mundo real como principal cenário para suas animações serviram como base. A escolha foi utilizar fotografias como ambiente, estas serão retiradas de bancos de imagens grátis da internet. Será possível que o personagem interaja com elas ou que apenas ambiente o espectador sobre a cena.

O áudio desempenha papel fundamental em uma animação, dando vida e realismo aos efeitos visuais, sendo responsável por grande parte das sensações transmitidas para o espectador. Jimmy Macdonald foi um dos precursores nesta área quando na década de 30, trabalhando nos estúdios Disney, era responsável por grande parte dos efeitos sonoros presentes nos filmes animados produzidos pelo estúdio. Para fazer os sons utilizava diferentes ferramentas e engenhosas máquinas e instrumentos que nada ou muito pouco tinham de ligação com a imagem, técnica conhecida como *foley*; por exemplo, quando utilizava o atrito entre alguns gravetos para reproduzir o som de incêndio em uma floresta ou instrumentos clássicos para imitar o som de um trem passando. Esta técnica ainda é utilizada atualmente nas produções audiovisuais.

Hoje a internet oferece uma grande variedade de sons disponíveis, não sendo muitas vezes necessário ter todo o trabalho realizado por Jimmy Macdonald para a obter apenas uma sonoridade, porém ainda hoje é necessário que se tenha atenção e uma audição aguçada para conseguir identificar a possibilidade de um som obtido de uma forma ser utilizado para uma ação totalmente diferente.

Tendo isso como base, utilizarei bibliotecas de áudio grátis disponíveis online como as oferecidas pelo YouTube<sup>38</sup> e pelo Vimeo<sup>39</sup> para sons ambientes, efeitos sonoros e interjeições emitidas pelo personagem. As falas acarretariam um trabalho extra, que pouco adicionaria em valor e sentido para as produções, visto que tem duração de apenas seis segundos, com isso será utilizado apenas interjeições, como por exemplo os gritos de desespero. Essa é a técnica também presente nas produções do perfil no Instagram "hombre\_mcsteez".

Por se tratar de vídeos com a duração muito curta, o roteiro deve ser principalmente objetivo, não há tempo para grandes introduções da cena, a ação tem que ser realizada rapidamente. Analisando os vídeos produzidos para Vine e Instagram das referências selecionadas, principalmente dos produzidos por Marty Cooper, é possível perceber que muitas vezes elas se assemelham com tirinhas curtas, de três ou quatro quadrinhos, similares com as que estão presentes em jornais ou no final dos gibis da "Turma da Mônica". São roteiros que podem ser divididos em três partes básicas: a ação, a quebra da ação e o encerramento. Um exemplo desse modelo pode ser dado por um homem andando pela rua (ação), de repente tropeça e cai no chão (quebra da ação) e se levanta e sorri sem dentes (encerramento). Com isso este será o modelo de história utilizado nas produções.

Como tem um formato oval, essa característica foi adotada como a sua essência, ou seja, o personagem é um ovo que ganhou vida e agora está no mundo real vivendo novas experiências, essa é a premissa para as histórias contadas nos vídeos. Os roteiros terão basicamente três temáticas, os casuais, que serão vídeos produzidos a partir de situações do dia-a-dia, os de oportunidade, estes terão relação com os acontecimentos ou assuntos do momento no país ou no mundo,  $como$  eleições ou o desafio do balde de gelo $40$  e os temáticos, que serão referências as datas comemorativas e festividades como natal ou carnaval.

O nome do personagem escolhido foi "Astovo", criado a partir da junção da palavra "ovo" com um nome comum "Astolfo" fazendo a ligação entre a origem do

<sup>38&</sup>lt;br>Disponível em: https://www.youtube.com/audiolibrary/music

<sup>39</sup> Disponível em: http://vimeo.com/musicstore

<sup>40</sup> Disponível em: http://noticias.uol.com.br/saude/ultimas-noticias/redacao/2014/08/27/doenca-semcura-deu-origem-ao-desafio-do-balde-de-gelo.htm. Acessado em 04/11/2014.

personagem com o que ele se transformou, um "cidadão comum" no mundo real. Com isso, por ser um novo nome não possui perfis nas plataformas que serão utilizadas, desse modo é possível encontrá-lo apenas buscando "Astovo".

Ambas as plataformas permitem ao usuário uma pequena descrição para informar os visitantes sobre o perfil, essa será uma importante ferramenta para que as pessoas a compreendam uma vez que os vídeos são muito curtos e não contém falas. A frase de descrição será "Um ovo azul conhecendo o mundo.", está totalmente ligada à premissa dos roteiros e ajuda no entendimento do personagem.

A cultura da televisão ainda é muito forte, as pessoas estão acostumadas a programações fixas com horários definidos e que não falham, é uma relação que deve ser mantida entre produtor e público. Logo, na internet também é importante que se tenha periodicidade nas publicações, independente de qual seja o intervalo de tempo, é importante manter um padrão para que os seus seguidores saibam quando encontrar um conteúdo novo, é dessa maneira que trabalham vários dos canais mais populares do YouTube no país como Porta dos Fundos e Parafernalha. Dessa forma, esse será o método de divulgação dos vídeos, tanto no Vine como no Instagram os vídeos serão postados semanalmente, espaço de tempo necessário para a produção de um novo vídeo. Nesse quesito irei me diferenciar das referências analisadas, pois os perfis "hellocican" e "hombre\_mcsteez" não produzem periodicamente, às vezes dando grandes intervalos entre as postagens ou fazendo vários *posts* em um curto período, porém acho fundamental esse vínculo com os seguidores. Sabendo que no Vine o número de usuários nos finais de semana, especialmente no domingo pela manhã, pode ultrapassar todos os outros dias da semana juntos este será o horário das publicações, tanto no Vine como no Instagram, para que as duas postagens ocorram ao mesmo tempo atingindo o maior número de pessoas.

Outra função disponível em ambas as plataformas e que tem papel fundamental para a divulgação dos perfis são as *hashtags*, elas são utilizada para facilitar a busca dos usuários pelos conteúdos de interesse. Como o maior número de usuários das duas plataformas são americanos, também serão utilizadas *hashtags* em inglês, para aumentar o alcance das postagens. Utilizarei dois tipos de marcação nas publicações, as padrões, que estarão presentes em todas as postagens e descrevem o personagem (serão elas: animação, *animation*, 2d,

41

*cartoon*, astovo) e as temáticas, que estarão relacionadas com a cena do vídeo (exemplo: em vídeo sobre a copa do mundo usar #futebol).

Como o Vine e o Instagram tem um grande engajamento, ou seja, uma maior proximidade com o público, é importante que isso seja aproveitado. Pensando nisso o personagem terá uma grande interação com os seguidores, respondendo a comentários realizados no perfil e até fazendo comentários em publicações dos seguidores. Isto amplia a visibilidade, pois os comentários estarão visíveis para os outros usuários que visualizarem aquela postagem e pode despertar o interesse de um novo seguidor para o perfil, além de fortalecer o relacionamento com o usuário em contato.

Para produzir as animações trabalhei com as seguintes etapas: o primeiro passo é a criação do roteiro seguindo os métodos que já foram citados. Em seguida é feito um *storyboard* ainda com um desenho à mão feito em papel para se ter um visão simples de como deve ficar a cena, com os enquadramentos e as ações do personagem.

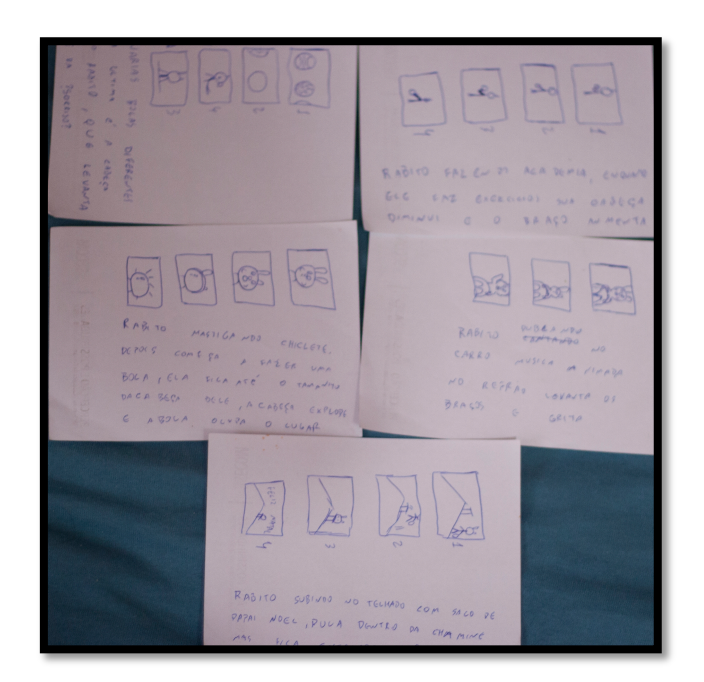

Figura 17: *Storyboards* com roteiros produzidos para Astovo.

Depois do *storyboard* a animação começa a ser levada para o meio digital, são produzidos todos os desenhos que serão necessários na cena utilizando o programa Illustrator<sup>41</sup>, os desenhos já saem coloridos e prontos para serem animados.

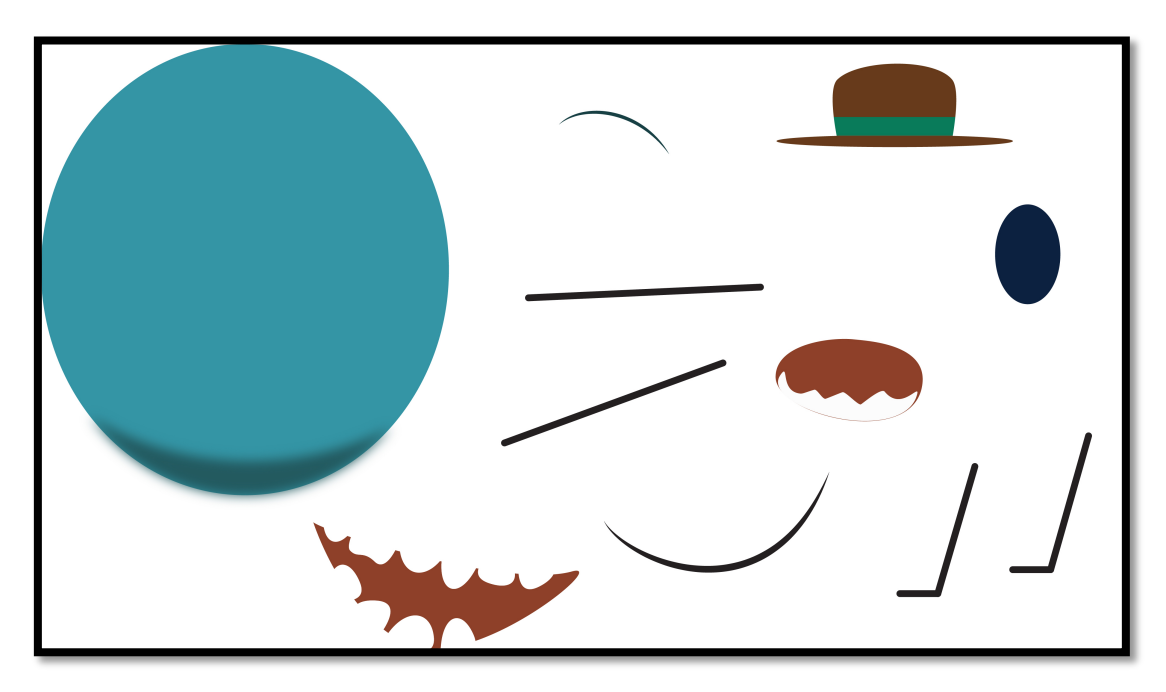

Figura 18: Personagem Astovo desenhado, as partes separadas para que sejam animadas.

Logo após estas ilustrações são importadas para o After Effects<sup>42</sup>, programa utilizado para fazer as animações, nesse momento é essencial ter o domínio dos 12 princípios da animação descritos pelos animadores da Walt Disney Frank Thomas e Ollie Johnston para deixar os movimentos mais orgânicos, estes são: 1- Amassar e esticar, a ação da ilusão de peso e volume quando o personagem se move; 2- Antecipação, prepara a audiência para uma ação importante que o personagem vai realizar, cada ação importante é precedida de movimentos específicos que antecipam pra audiência o que estar por vir; 3- Encenação, a apresentação de uma ideia de maneira que ela esteja clara; 4- Animação direta ou pose-a-pose, a primeira começa com o primeiro desenho e é desenvolvida desenho a desenho até o final da cena, a segunda começa com desenhos chave feito em intervalos pela cena; 5- Movimento e sobreposição, quando o corpo principal do personagem para todas as outras partes do corpo continuam para alcançar a massa principal, nada para de uma vez só; 6- Aceleração e desaceleração, quando uma ação começa temos mais

 <sup>41</sup> É um programa de ilustração gráfica da Adobe.

<sup>42</sup> Programa da Adobe para trabalhos profissionais com animações e aplicação de efeitos especiais.

desenhos perto da posição inicial, um ou dois no meio e mais desenhos perto da pose final, menos desenhos deixam ação mais rápida e mais desenhos deixam a ação mais lenta; 7- Arcos, todas as ações, com poucas exceções, seguem um arco ou um caminho circular, arcos dão uma ação mais natural e um movimento mais fluído; 8- Ação secundária, ação adicional na cena, utilizada como suplemento da ação principal para reforçá-la e adicionar mais dimensão; 9-*Timing*, mais desenhos entre poses deixa o movimento mais lento e mais suave, menos desenhos deixam a ação mais rápida e mais brusca, *timing* faz com que a aparência dos objetos respeite as leis da física; 10- Exagero, mantenha- se fiel à realidade, mas apresente a realidade de uma maneira mais livre e exagerada; 11-Desenhos sólidos, significa levar em consideração formas no espaço tridimensional dando a elas volume e peso; 12- Apelo, é uma qualidade do charme, capaz de agradar os olhos do espectador, é o carisma da ação.

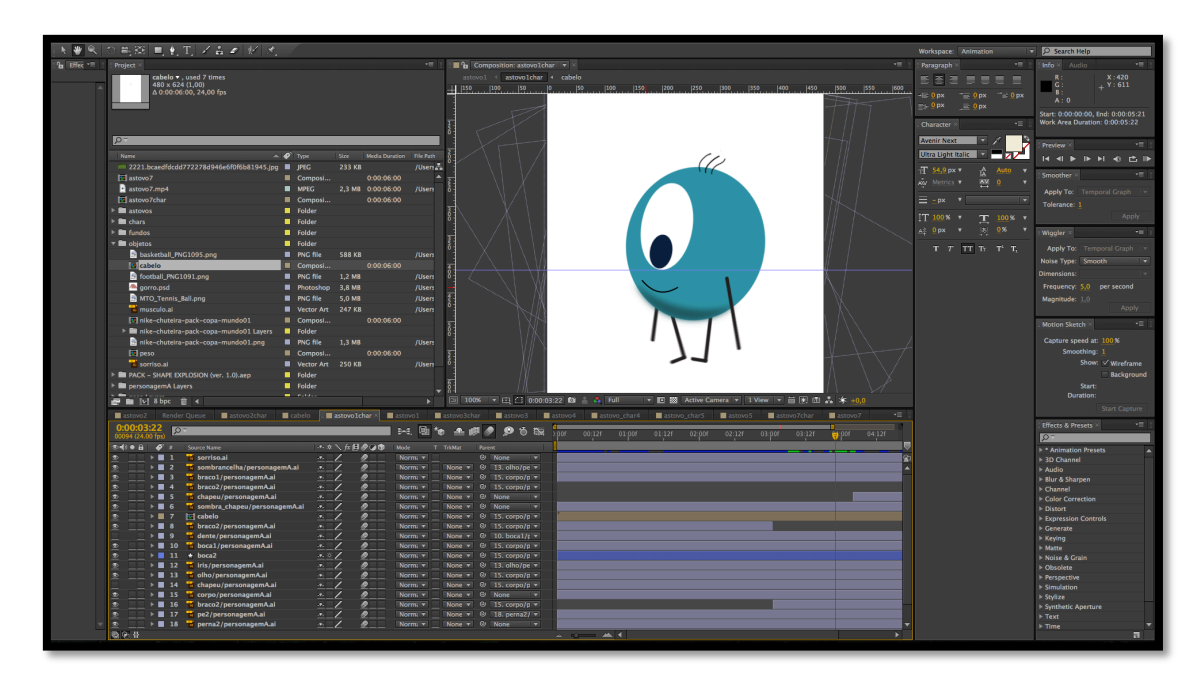

Figura 19 – Animação sendo desenvolvida no programa After Effects.

No After Effects o personagem é montado com todas as suas partes colocadas em seu devido lugar, então é preciso agrupar as partes do corpo que se movem a partir do movimento de outras partes, para fazer isso é necessário atenção nos movimentos e conhecimento fisiológico. Pegando como exemplo o olho é preciso perceber que quando a cabeça é movimentada consequentemente o olho se

movimenta em conjunto, porém, se o olho se move não necessariamente a cabeça tem que se mover. Com os agrupamentos perfeitamente realizados é possível fazer uma animação mais orgânica, a partir de então é necessário mover as partes principais que compõe o movimento para só depois as secundárias. Para fazer a animação é necessário marcar através de pontos-chave (*key-frames*), se necessário, a rotação, posicionamento, tamanho ou qualquer outro fator que vai sofrer alteração durante toda a animação. São marcados os pontos iniciais e finais de cada objeto ao longo da animação, o tempo entre esses dois pontos que determina a velocidade do movimento, para movimentos mais rápidos ou bruscos os pontos são aproximados, já para os movimentos mais lentos os pontos são marcados com uma distancia maior, essa distancia é sempre relativa para cada movimento, buscando sempre a forma com que pareça mais natural. Além disso podemos fazer movimentos mais suavizados, que vão perdendo ou ganhando velocidade a medida que vai acontecendo, é a basicamente a técnica número 9 dos princípios da animação.

Após ter feito toda a animação do personagem deve se fazer a composição dela dentro da cena, é o momento onde é adicionado a imagem de fundo e outros elementos que compõe a cena e não necessitam de uma animação mais detalhada, como as sombras do personagem, seu movimento é apenas segui-lo durante o vídeo. Após todos os elementos de animação prontos é necessário introduzir os áudios, efeitos sonoros, ambiente e música, para isso é necessário sincronizar perfeitamente as ações com os sons emitidos.

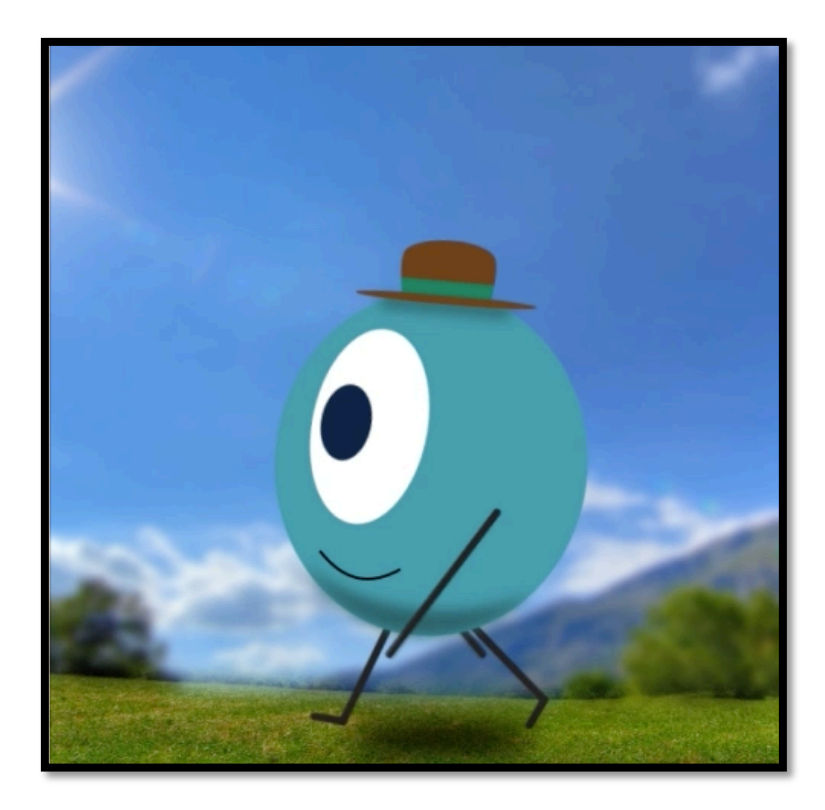

Figura 20: Personagem Astovo completo, composto na cena e animado.

Feita todas essas etapas a animação está pronta, o último passo é exportar o arquivo de acordo com as especificações dos aplicativos, ambos utilizam o formato quadricular de 480 x 480 *pixels*. Como os aplicativos não permitem fazer o *upload* dos vídeos direto do computador, é necessário fazer o envio para uma plataforma *mobile* para ser postado no perfil e deixá-los pronto para ser visualizados.

## **CONSIDERAÇÕES FINAIS**

Esse estudo mostrou como se desenvolveu a animação através dos anos, principalmente com a chegada dos computadores e a digitalização de todo o processo. Hoje, a animação está presente em diversos setores, muitas vezes sem ser percebida, o que mostra o quão natural é a nossa relação com essa técnica. A cada dia surgem novas possibilidades de técnicas e plataformas para que sejam aplicadas e experimentadas.

A animação sempre despertou muito interesse do público infantil, e atualmente não é diferente, os desenhos animados da "Galinha Pintadinha" e da "Peppa Pig" são os exemplos mais atuais desse grande sucesso, tornando-se produtos licenciados e estão em diversos objetos como camisetas, canecas e bonecos. Mas a publicidade utiliza a animação não só para as crianças, no canal MTV que tem como principal público jovens e adultos é recorrente o uso da técnica em suas vinhetas e campanhas, um exemplo disso é o vídeo "Máquina" criado pela Santa Transmedia para as eleições de 2014. Grande parte das animações busca criar um mundo único, imaginário, esse é um grande atrativo para as marcas que podem criar suas versões de um "perfeito".

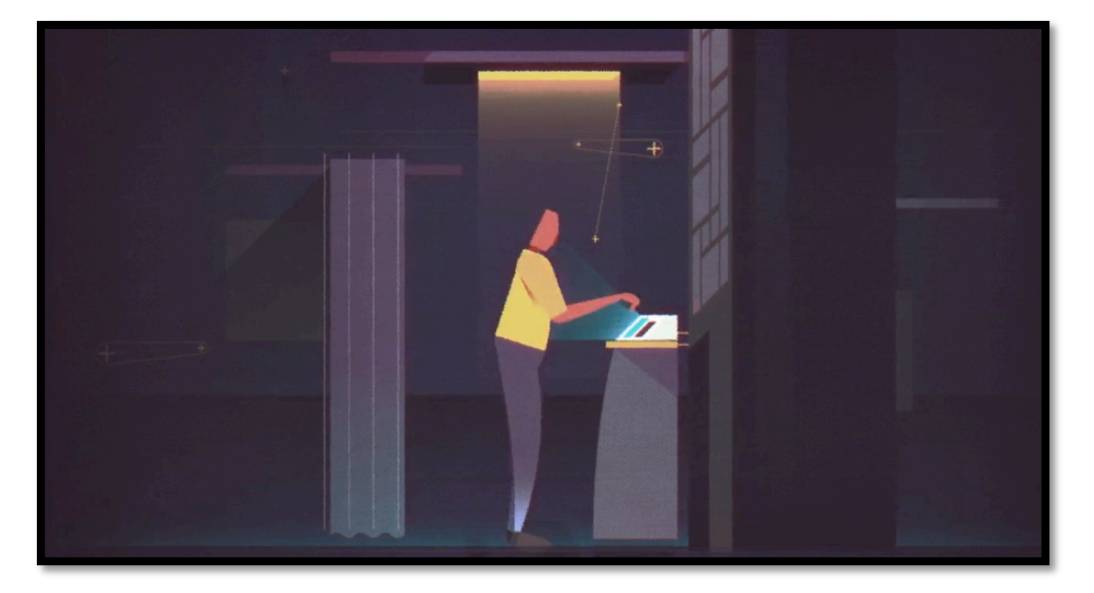

Figura 21: *Frame* do vídeo Máquina da MTV. Fonte: http://vimeo.com/103234348. Acessado em 13/11/2014.

Todos os processos e teorias estudas foram aplicados criando um novo personagem de animação para mídias e formatos pouco explorados nessa área e, em caso de sucesso, acumulando grande número de seguidores, esta produção pode ser expandida para outras mídias, criando linha de produtos ou até mesmo com patrocínios dentro dos vídeos. Esses aprendizados não se prendem apenas ao personagem que foi criado, mas abre uma vasta possibilidade de criação de novos personagens a partir dessas técnicas, sempre utilizando em conjunto os conhecimentos adquiridos sobre comunicação.

# **REFERÊNCIAS**

ANDERSON, Chris. **A Cauda Longa**: do mercado de massa para o mercado de nicho. Trad. Afonso Celso da Cunha Serra. Rio de janeiro: Elsevier, 2006.

BLESSA, Regina. **Merchandising no ponto-de-venda.** São Paulo: Editora Atlas, 2010.

BRONSZTEIN, Karla Regina Macena P. Patriota; SOUTO, Juliana da Silva. **A Publicidade e o** *Brand Content* **como grande geradores de capital emocional**: Análise do "The Coca-Cola Village". In: XXXIV Congresso Brasileiro de Ciências da Comunicação, 2011, Recife. Anais Sociedade Brasileira de Estudos Interdisciplinares da Comunicação. Recife: INTERCOM, 2011.

BURGUESS, Jean, GREEN, Joshua. **Youtube e a Revolução digital**: como o maior fenômeno da cultura participativa está transformando a mídia e a sociedade. São Paulo: Aleph, 2009.

CARDOSO, Janaina Maquiaveli - O Cenário de mudanças globais na publicidade e o conceito de cadeia produtiva aplicado ao mercado mineiro. **Comunicação & Informação**, v.9, n.2, p.164-177, jul/dez 2006.

CHONG, Andrew. **Animação Básica**: Animação Digital. Porto Alegre: Bookman, 2011.

ENGLER, Natalia. Incentivos públicos e Anima Mundi impulsionaram "boom" da animação nacional. **UOL** , São Paulo, 25/07/2014. Disponível em <http://cinema.uol.com.br/noticias/redacao/2014/07/25/incentivos-publicos-e-animamundi-impulsionaram-boom-da-animacao-nacional.htm>. Acessado em 29/09/2014.

HERRMANN\_LIMA, Letícia Salem. **Práticas de Consumo e a Publicidade na Rede Social de Moda BYMK**. 2011. 218f. Dissertação de Conclusão do Mestrado em Comunicação e Linguagens. Universidade Tuiuti do Paraná, Curitiba, 2011

LONGO, Walter. *Advertainment* **e o futuro da propaganda**. Disponível em: <http://www.walterlongo.com.br/artigos/Advertainment\_e\_o\_futuro\_da\_propaganda.h tml>. Acessado em 11/10/2014.

MACDONALD, Jimy - **Disney Family Album #4**. Disponível em: <https://www.youtube.com/watch?v=SejPFUnyKtc>. Acessado em 04/11/2014

MENCARI, Milene almeida. **Mundo animado nos comersiais**: dos cobertores Parahyba ao Assolan. 2007. 37f. Monografia (Graduação) – Centro Universitário de Brasília, Brasília, 2007.

MORENO, Antonio. A animação brasileira no período de 1970-1995. **Filme Cultura**, Rio de Janeiro, n.60, p.21-26, jul/ago/set 2013.

MORENO, Antonio. Animação brasileira 1908-1969: do nascimento ao acorde de "Batuque". **Filme Cultura**, Rio de Janeiro. Disponível em: <http://filmecultura.org.br/08/2013/animacao-brasileira-1908-1969-do-nascimentoao-acorde-de-batuque/>. Acessado em 29/09/2014.

SILVA, Polyana Inácio Rezende. **Dinâmicas comunicacionais na vida cotidiana** - Instagram: um modo de narrar sobre si, fotografar ou de olhar pra se ver. In: XVII Congresso Brasileiro de Ciências da Comunicação na Região Sudeste, 2012, Ouro Preto. Anais Sociedade Brasileira de Estudos Interdisciplinares da Comunicação. Ouro Preto: INTERCOM, 2012.

THOMAS, F.; Johnston, O. **Disney animation**. New York: Abbeville Press, 1981.